#### **Computer Vision**

Pattern Recognition Concepts

Luis F. Teixeira MAP-i | 2014/15

## **Outline**

- General pattern recognition concepts
- Classification
- Classifiers
	- Decision Trees
	- Instance-Based Learning
	- Bayesian Learning
	- Neural Networks
	- Support Vector Machines
	- Model Ensembles

#### **CONCEPTS**

## Pattern Recognition System

- A typical pattern recognition system contains
	- A sensor
	- A preprocessing mechanism
	- $-$  A feature extraction mechanism (manual or automated)
	- $-$  A classification or description algorithm
	- A set of examples (training set) already classified or described

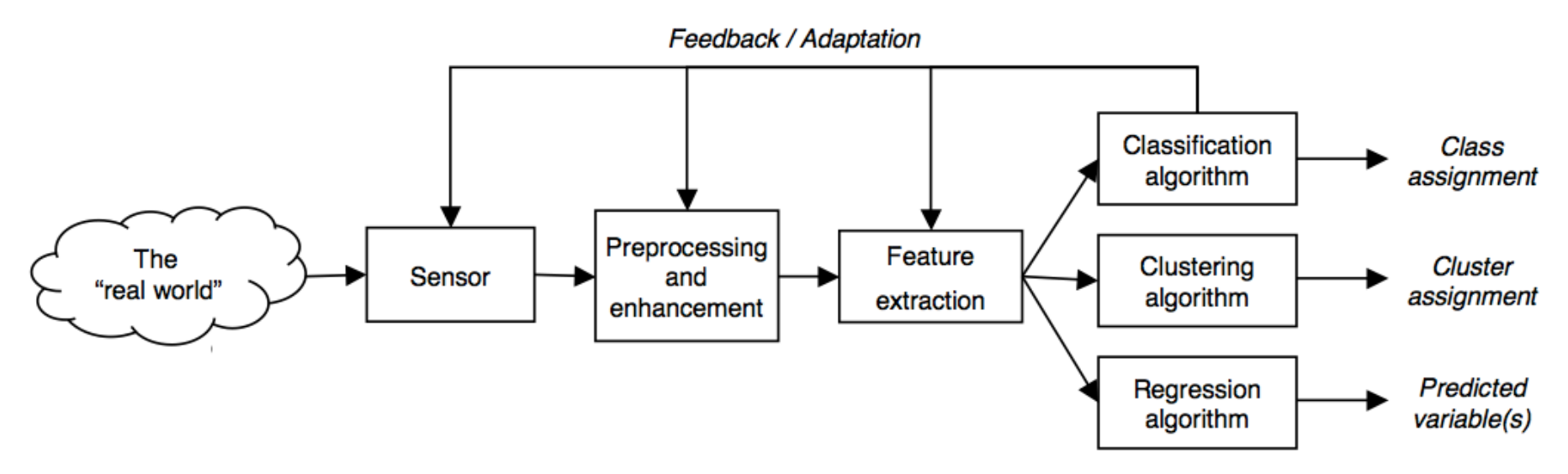

## Pattern Recognition

- Tens of thousands of pattern recognition / machine learning algorithms
- Hundreds new every year
- Every algorithm has three components:
	- **Representation**
	- **Evaluation**
	- **Optimization**

## Representation

- Decision trees
- Sets of rules / Logic programs
- Instances
- Graphical models (Bayes/Markov nets)
- Neural networks
- Support vector machines
- Model ensembles
- Etc.

## Evaluation

- Accuracy
- Precision and recall
- Squared error
- Likelihood
- Posterior probability
- Cost / Utility
- Margin
- Entropy
- K-L divergence
- Etc.

## Optimization

- Combinatorial optimization
	- E.g.: Greedy search
- Convex optimization
	- E.g.: Gradient descent
- Constrained optimization
	- E.g.: Linear programming

## Pattern Recognition

- Understanding domain, prior knowledge, and goals
- Data integration, selection, cleaning, pre-processing, etc.
- Learning models
- Interpreting results
- Consolidating and deploying discovered knowledge
- Loop

# Tools

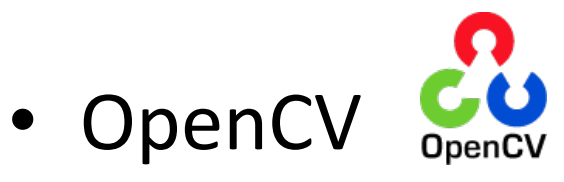

- http://opencv.org/

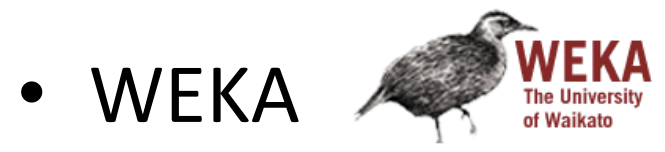

- http://www.cs.waikato.ac.nz/ml/weka/

- RapidMiner & RAPID MINER
	- h0p://rapid-i.com/content/view/181/190/

# Algorithms

- Classification
	- **Supervised**, **categorical** labels
	- $-$  Bayesian classifier, KNN, SVM, Decision Tree, Neural Network, etc.
- Clustering
	- **Unsupervised**, **categorical** labels
	- $-$  Mixture models, K-means clustering, Hierarchical clustering, etc.
- Regression
	- **Supervised or Unsupervised**, **real**-valued labels

## Algorithms

- Classification
	- $-$  **Supervised, categorical labels**
	- $-$  Bayesian classifier, KNN, SVM, Decision Tree, Neural Network, etc.
- Clustering
	- $-$  Unsupervised, categorical labels
	- $-$  Mixture models, K-means clustering, Hierarchical clustering, etc.
- Regression
	- $-$  -Supervised or Unsupervised, real-valued labels

#### • **Feature**

- $-$  A feature is any distinctive aspect, quality or characteristic. Features may be symbolic (i.e., color) or numeric (i.e., height)
- $-$  The combination of *d* features is represented as a *d*-dimensional column vector called a **feature vector** 
	- The d-dimensional space defined by the feature vector is called feature space
	- Objects are represented as points in a feature space. This representation is called a **scatter plot**

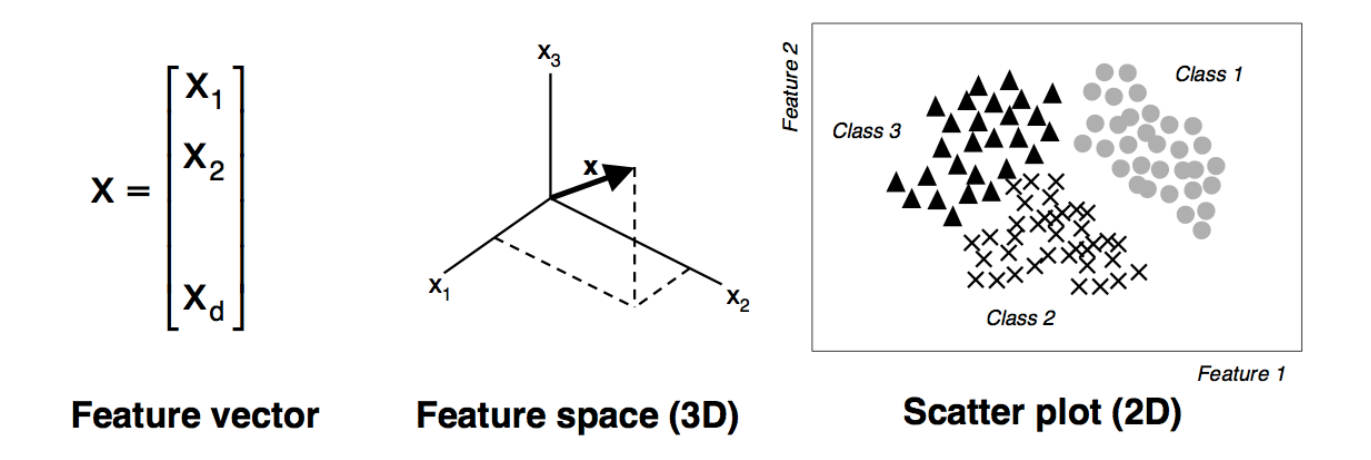

#### • **Pattern**

- $-$  Pattern is a composite of traits or features characteristic of an individual
- $-$  In **classification**, a pattern is a pair of variables  $\{x, \omega\}$  where
	- **x** is a collection of observations or features (feature vector)
	- $\omega$  is the concept behind the observation (label)
- What makes a "good" feature vector?
	- $-$  The quality of a feature vector is related to its ability to discriminate examples from different classes
		- Examples from the same class should have similar feature values
		- Examples from different classes have different feature values

"Good" features?

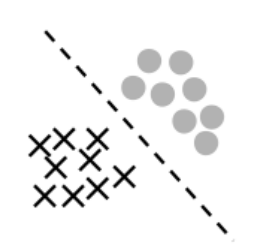

"Good" features

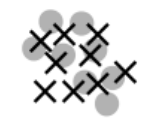

"Bad" features

• Feature properties

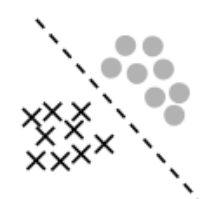

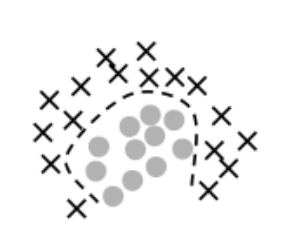

Linear separability

Non-linear separability

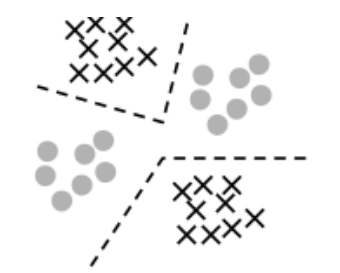

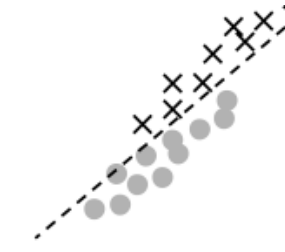

Multi-modal

**Highly correlated features** 

#### • **Classifiers**

- $-$  The goal of a classifier is to partition the feature space into class-labeled decision regions
- Borders between decision regions are called **decision boundaries**

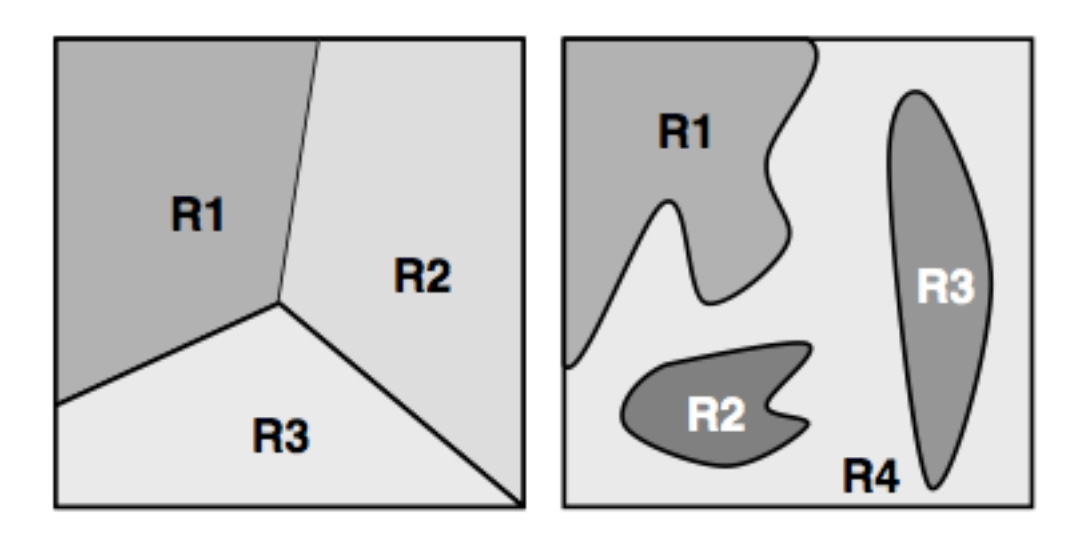

#### **CLASSIFICATION**

# Classification

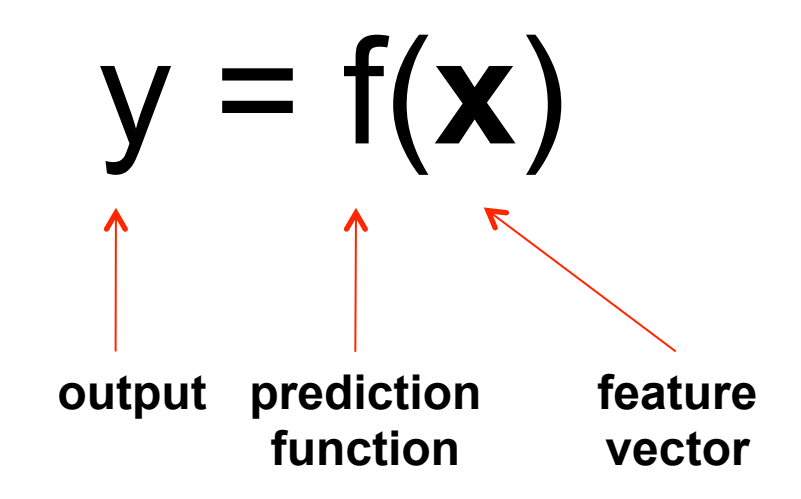

- **Training:** given a *training set* of labeled examples  $\{(\mathbf{x}_1, y_1), \ldots,$  $(x_{N},y_{N})$ , estimate the prediction function f by minimizing the prediction error on the training set
- **Testing:** apply f to a never before seen *test example* **x** and output the predicted value  $y = f(x)$

# Classification

• Given a collection of *labeled* examples, come up with a function that will predict the labels of new examples. 

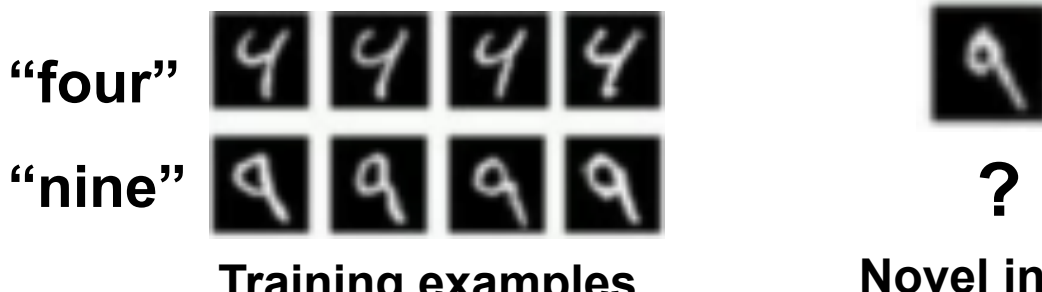

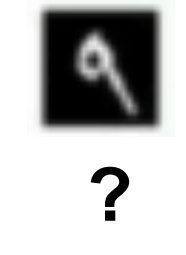

**Novel input** 

- How good is some function we come up with to do the classification?
- Depends on
	- Mistakes made
	- Cost associated with the mistakes

## An example\*

- **Problem:** sorting incoming fish on a conveyor belt according to species
- Assume that we have only two kinds of fish:
	- Salmon
	- Sea bass

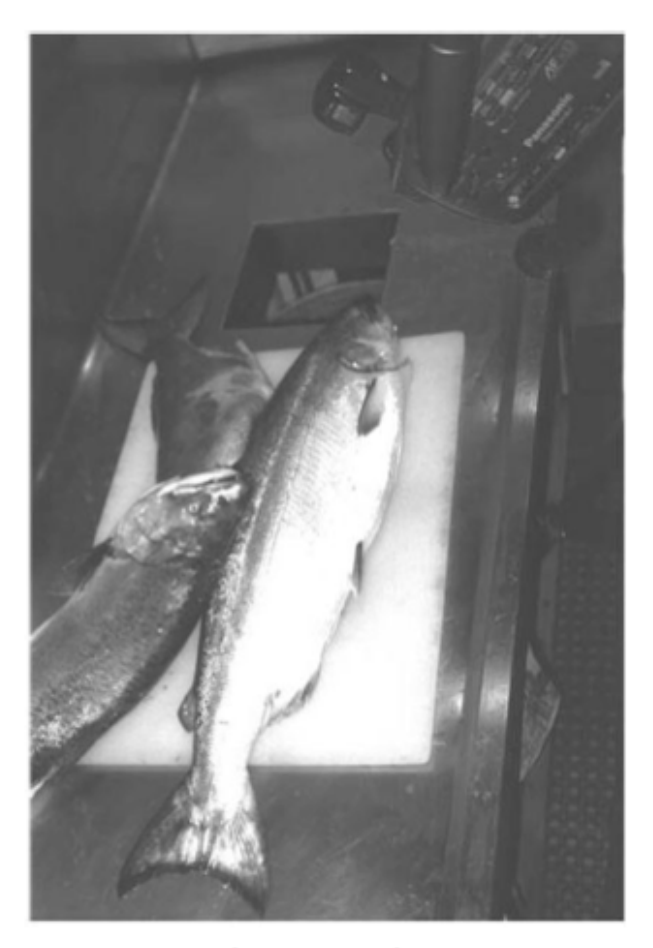

Picture taken with a camera

*\*Adapted from Duda, Hart and Stork, Pattern Classification, 2nd Ed.*

### An example: the problem

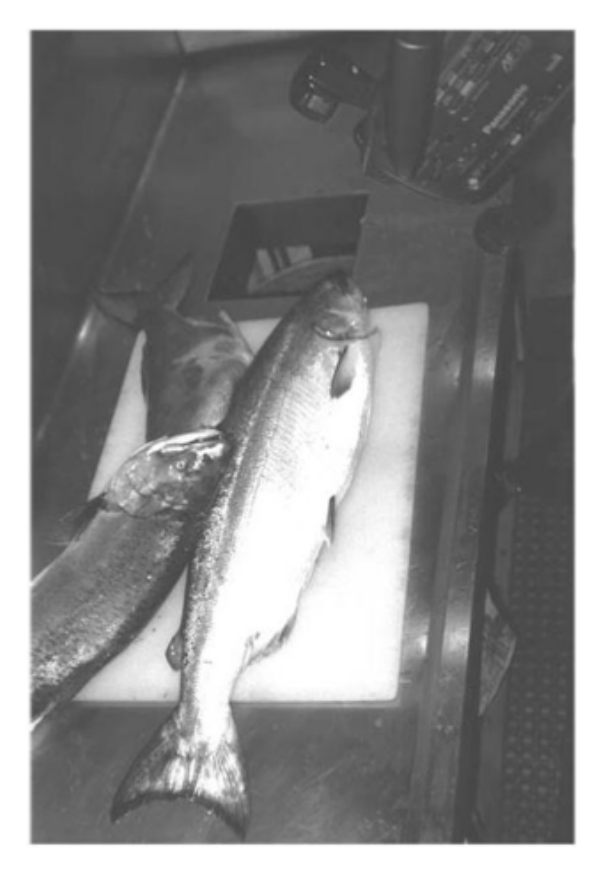

 $\overline{2}$  $\overline{7}$  $\overline{2}$  $\overline{4}$  $\overline{2}$  $\mathbf{3}$  $\overline{2}$  $\mathbb O$  $\mathbb O$  $\mathbf{1}$  $\mathbf 0$  $\overline{2}$ 

What *humans* see What *computers* see

## An example: decision process

- What kind of information can distinguish one species from the other?
	- $-$  Length, width, weight, number and shape of fins, tail shape, etc.
- What can cause problems during sensing?
	- $-$  Lighting conditions, position of fish on the conveyor belt, camera noise, etc.
- What are the steps in the process?
	- $-$  Capture image -> isolate fish -> take measurements -> make decision

## An example: our system

- **Sensor** 
	- $-$  The camera captures an image as a new fish enters the sorting area
- **•** Preprocessing
	- $-$  Adjustments for average intensity levels
	- $-$  Segmentation to separate fish from background
- **Feature Extraction** 
	- $-$  Assume a fisherman told us that a sea bass is generally longer than a salmon. We can use **length** as a feature and decide between sea bass and salmon according to a threshold on length.
- **•** Classification
	- $-$  Collect a set of examples from both species
		- Plot a distribution of lengths for both classes
	- $-$  Determine a decision boundary (threshold) that minimizes the classification error

### An example: features

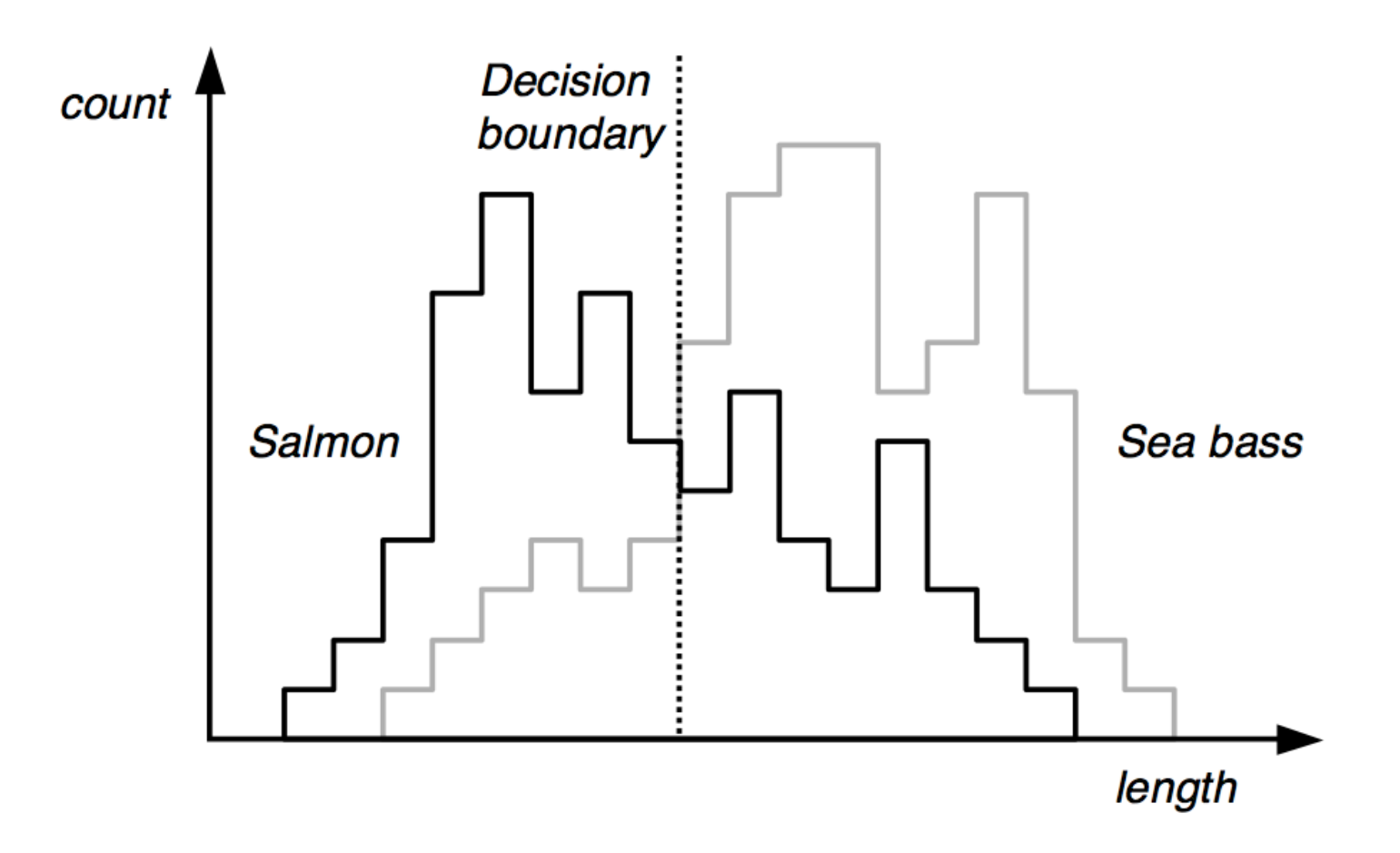

We estimate the system's probability of error and obtain a discouraging result of 40%. Can we improve this result?

## An example: features

- Even though sea bass is longer than salmon on the average, there are many examples of fish where this observation does not hold
- Committed to achieve a higher recognition rate, we try a number of features
	- $-$  Width, Area, Position of the eyes w.r.t. mouth...
	- only to find out that these features contain no discriminatory information
- Finally we find a "good" feature: **average intensity of** the scales

### An example: features

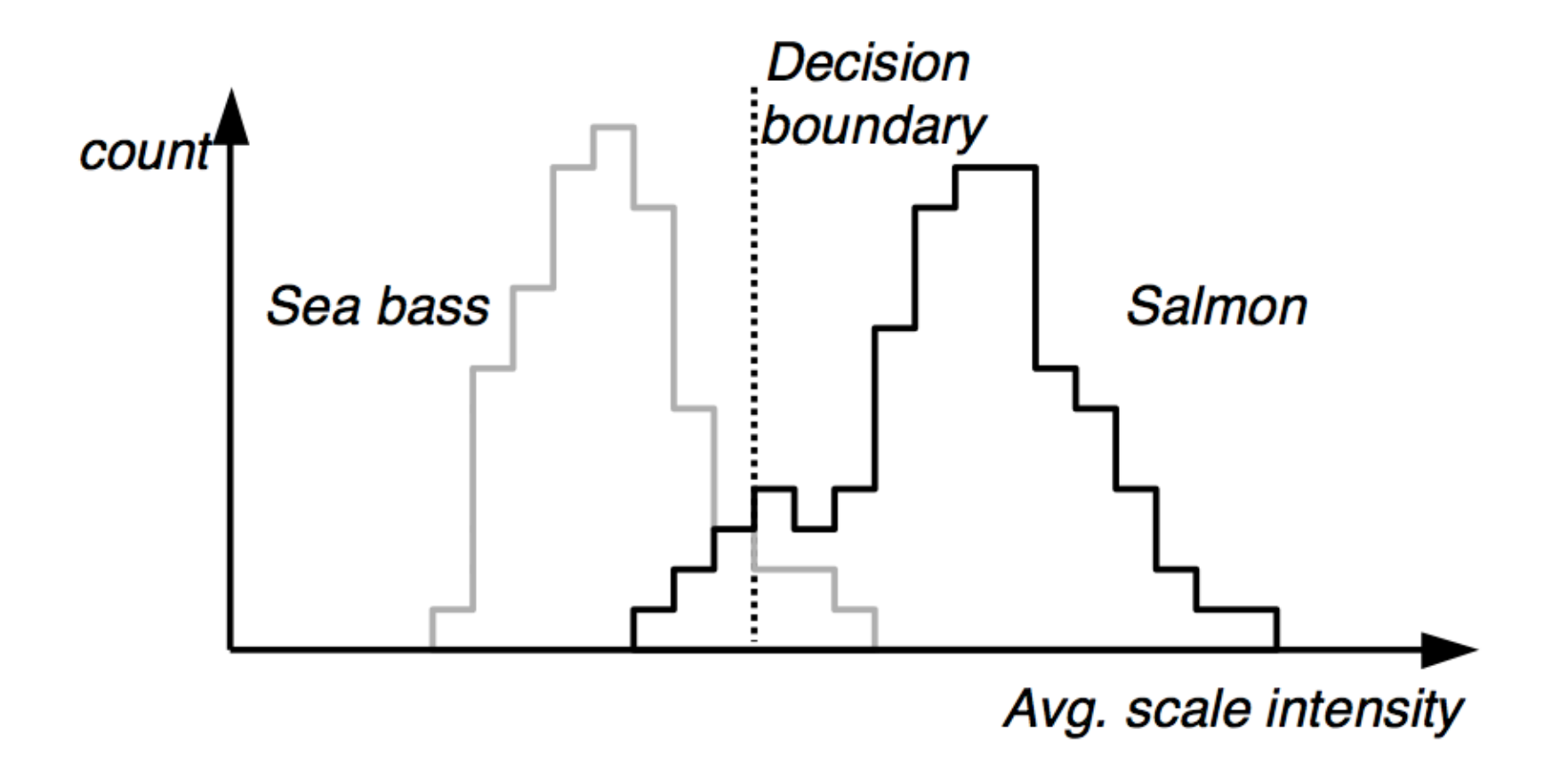

**Histogram** of the lightness feature for two types of fish in **training samples**. It looks easier to choose the threshold but we still can not make a perfect decision.

## An example: multiple features

- We can use two features in our decision:
	- lightness:  $x_1$
	- $-$  length:  $x_2$
- Each fish image is now represented as a point (feature vector)

$$
\mathbf{x} = \begin{bmatrix} x_1 \\ x_2 \end{bmatrix}
$$

in a two-dimensional **feature** space.

## An example: multiple features

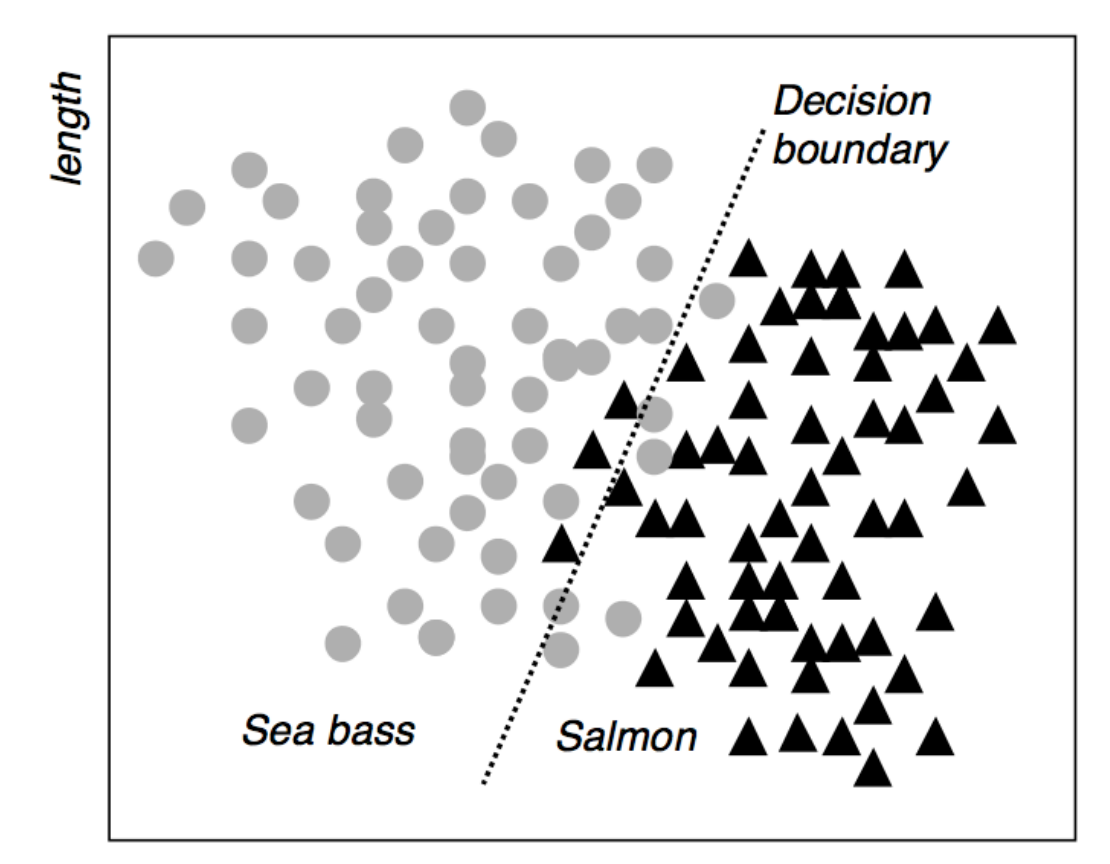

Avg. scale intensity

Scatter plot of lightness and length features for training samples. We can compute a **decision boundary** to divide the feature space into two regions with a classification rate of 95.7%.

## An example: cost of error

- We should also consider **costs of different errors** we make in our decisions.
- For example, if the fish packing company knows that:
	- $-$  Customers who buy salmon will object vigorously if they see sea bass in their cans.
	- $-$  Customers who buy sea bass will not be unhappy if they occasionally see some expensive salmon in their cans.
- How does this knowledge affect our decision?

## An example: cost of error

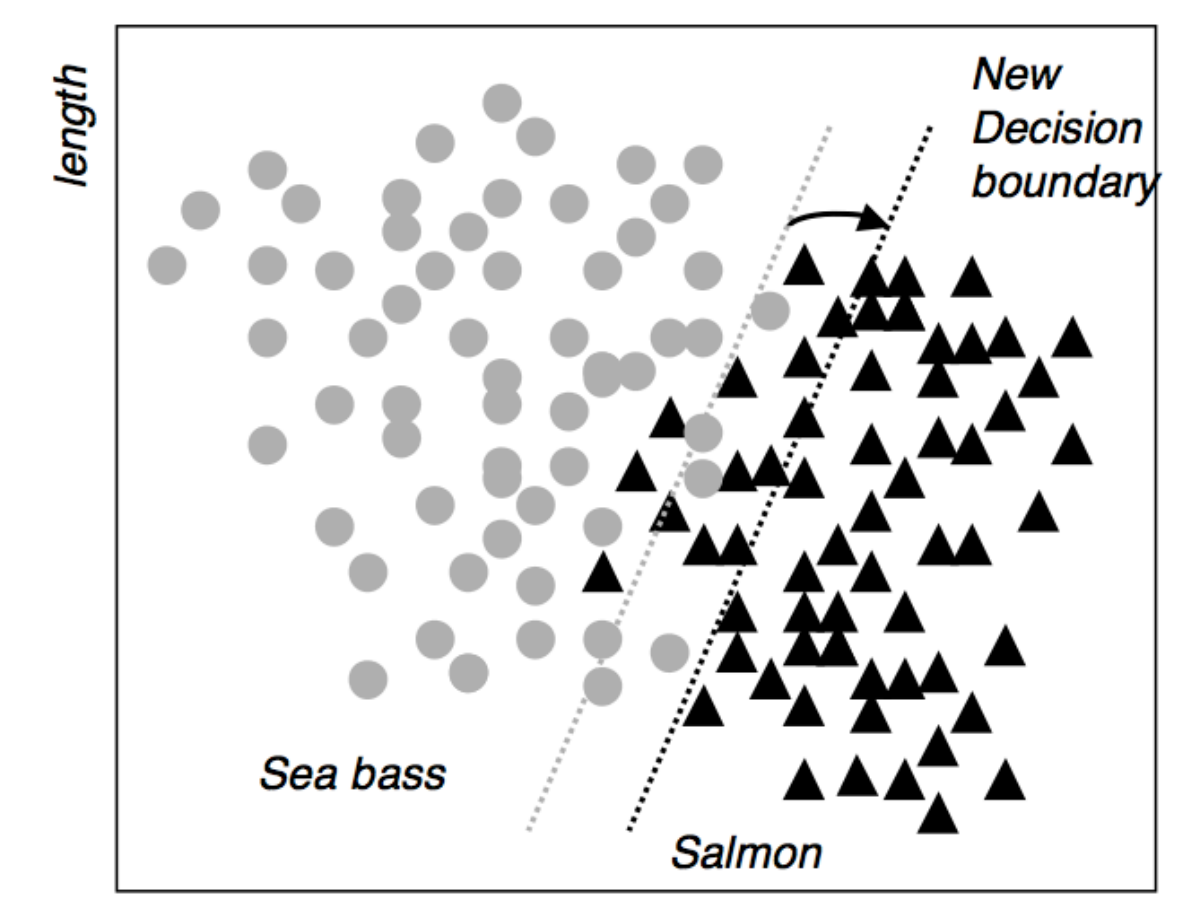

Avg. scale intensity

We could intuitively shift the decision boundary to minimize an alternative cost function

## An example: generalization

- The issue of generalization
	- $-$  The recognition rate of our linear classifier (95.7%) met the design specifications, but we still think we can improve the performance of the system
	- $-$  We then design a über-classifier that obtains an impressive classification rate of 99.9975% with the following decision boundary

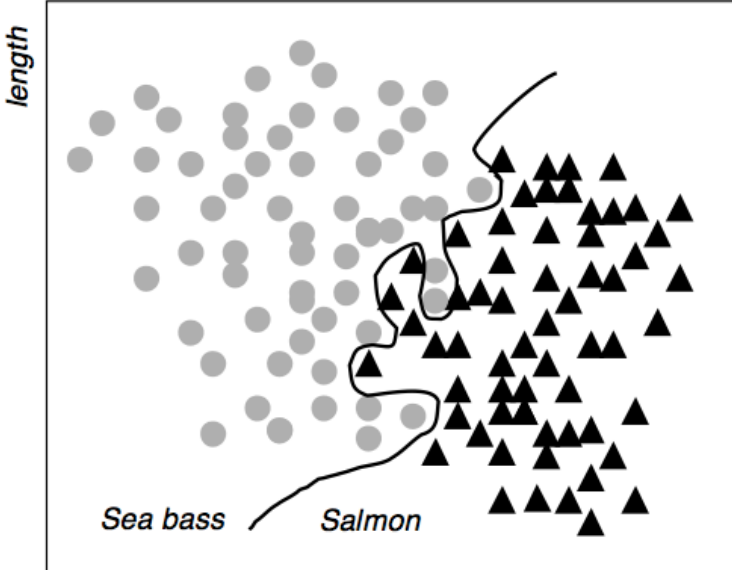

Avg. scale intensity

## An example: generalization

- The issue of generalization
	- $-$  Satisfied with our classifier, we integrate the system and deploy it to the fish processing plant
	- A few days later the plant manager calls to complain that the system is misclassifying an average of 25% of the fish
- What went wrong?

## Overfitting

• If we allow very complicated classifiers, we could overfit the training data

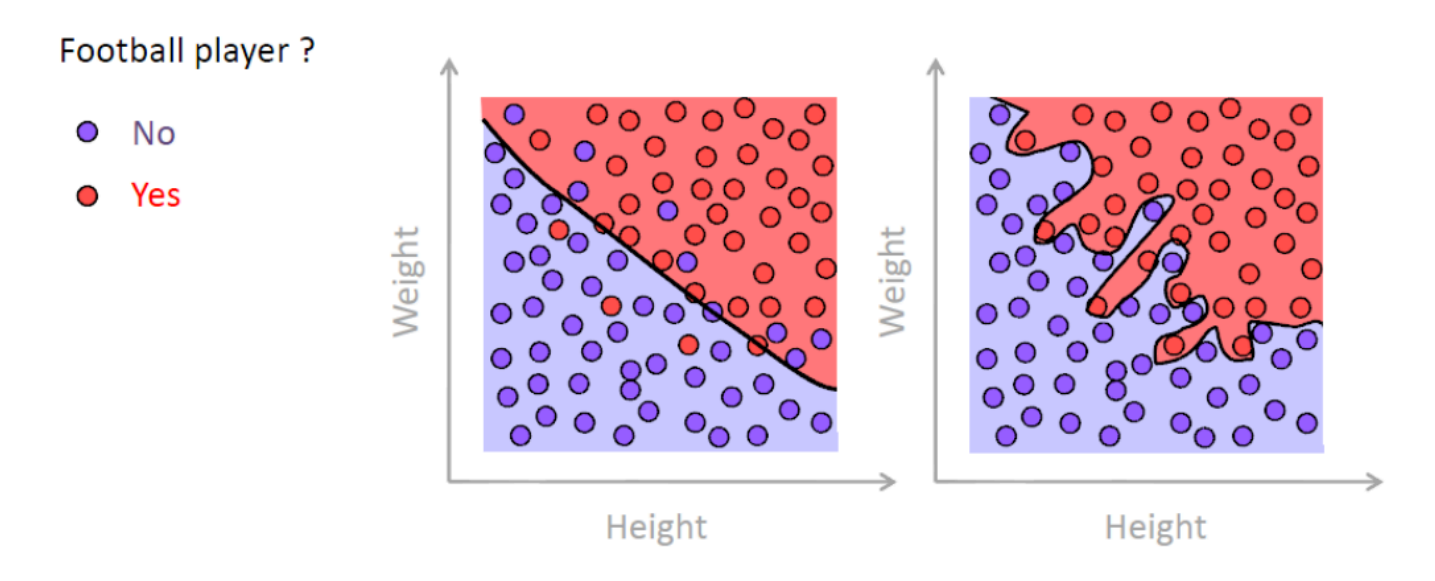

## Overfitting

• If we allow very complicated classifiers, we could overfit the training data

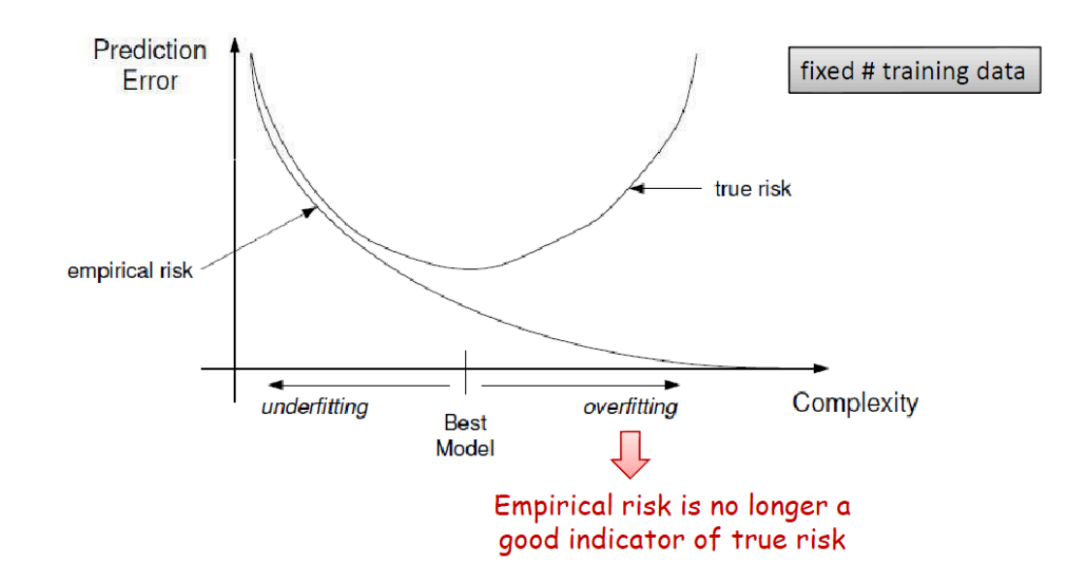

- Empirical risk is the performance on the training data proportion of misclassified examples
- True risk is the performance in a random test point  $$ proportion of misclassification

#### DECISION TREES

### Decision trees

- Decision trees are **hierarchical** decision systems in which conditions are sequentially tested until a class is accepted
- The feature space is split into unique regions corresponding to the classes, in a **sequential** manner
- The searching of the region to which the feature vector will be assigned to is achieved via a **sequence of decisions** along a path of nodes
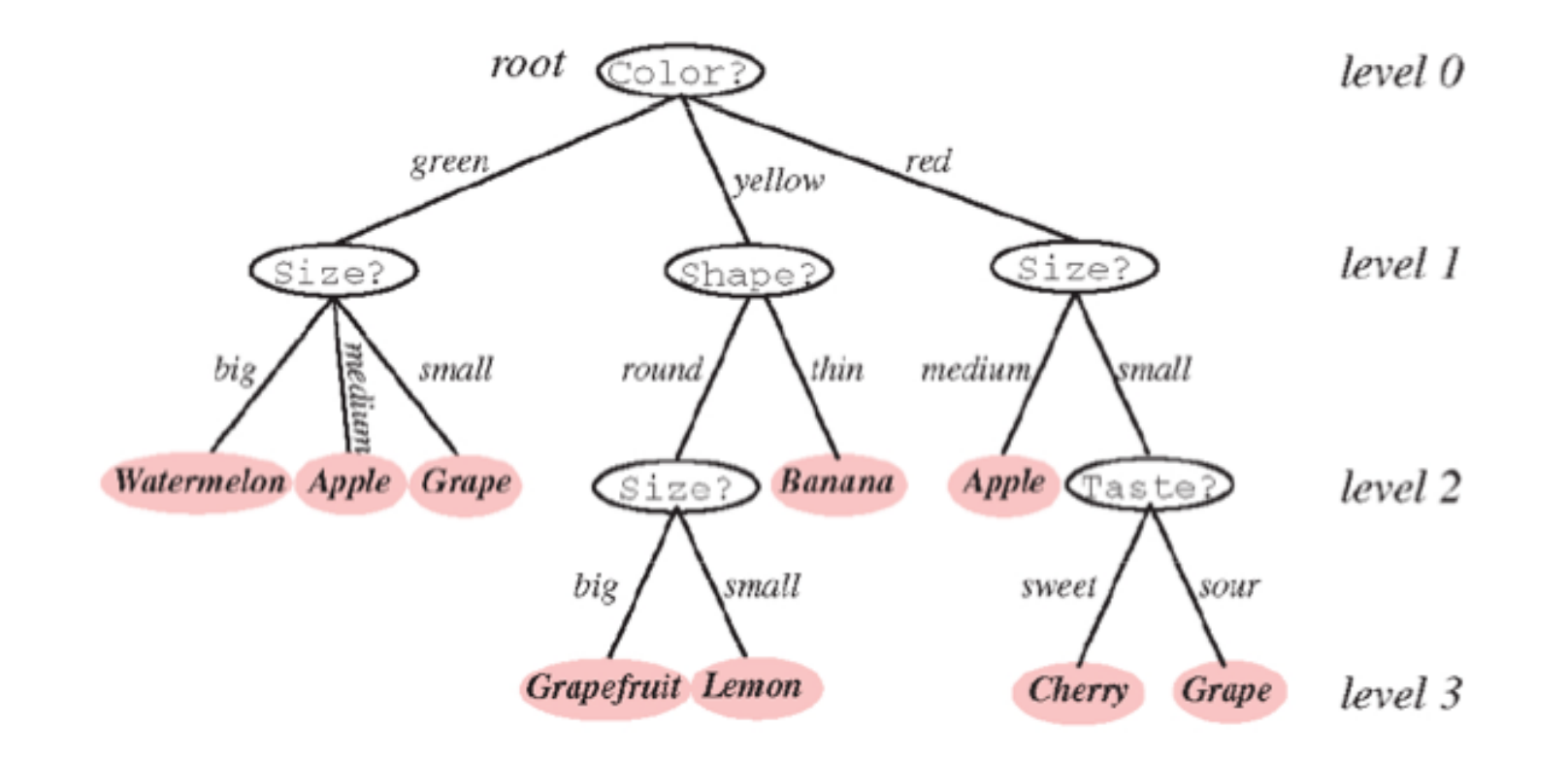

Decision trees classify a pattern through a sequence of questions, in which the next question depends on the answer to the current question

- Example: predict if John will play tennis
	- Divide & conquer:
		- Split into subsets
		- Are they pure? (all yes or all no)
		- If yes: stop
		- If not: repeat
	- See which subset new data falls into

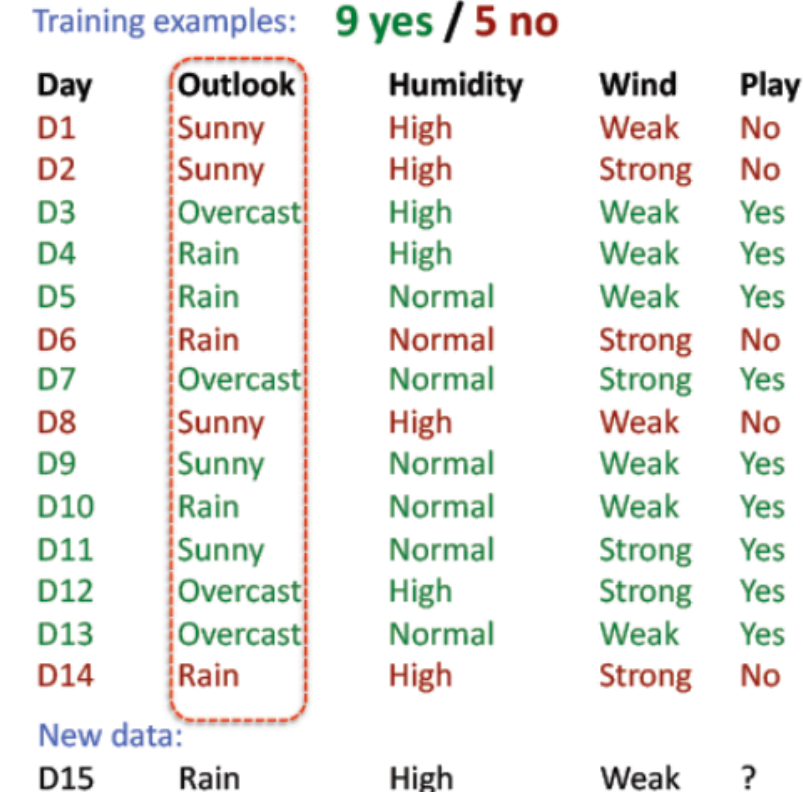

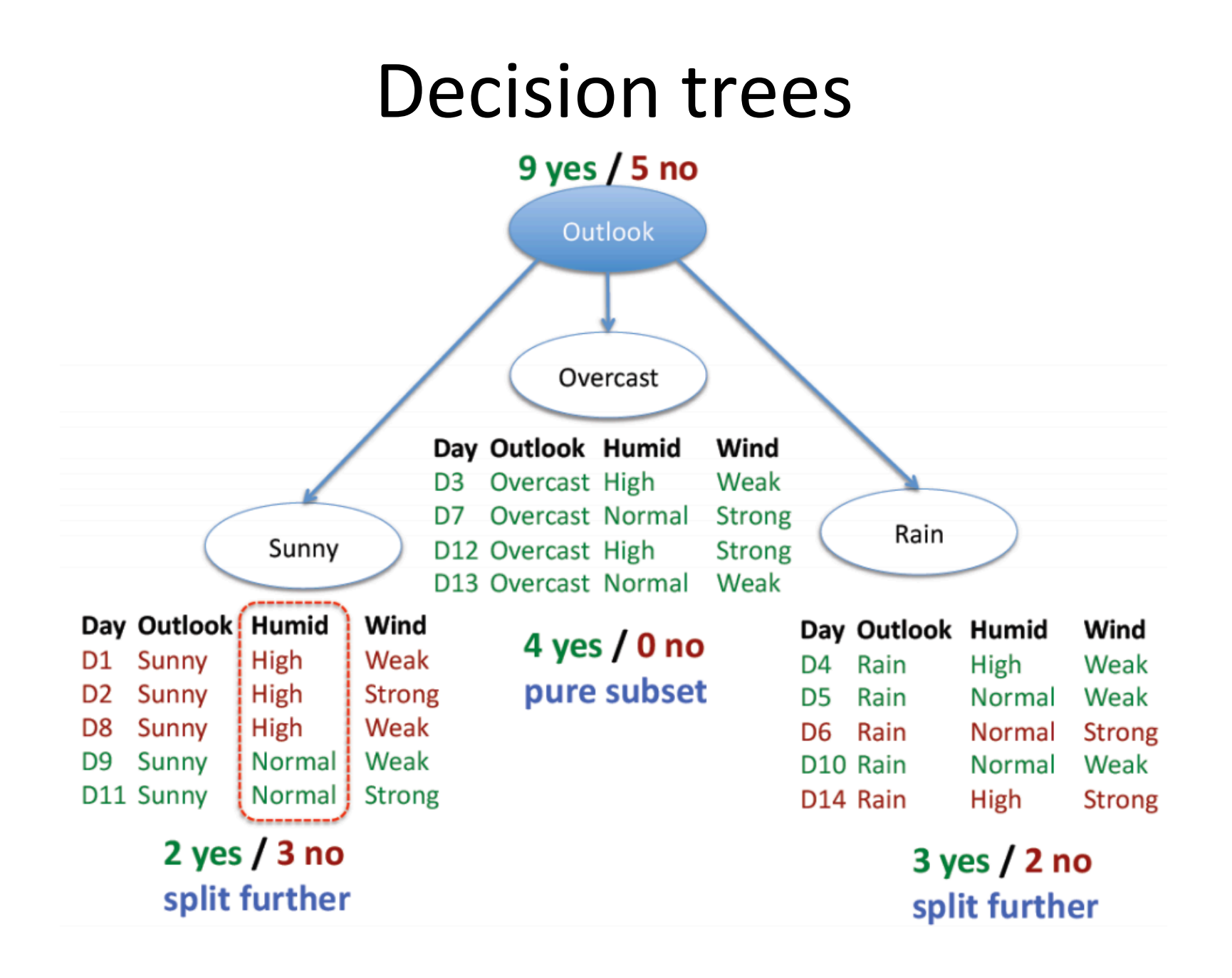

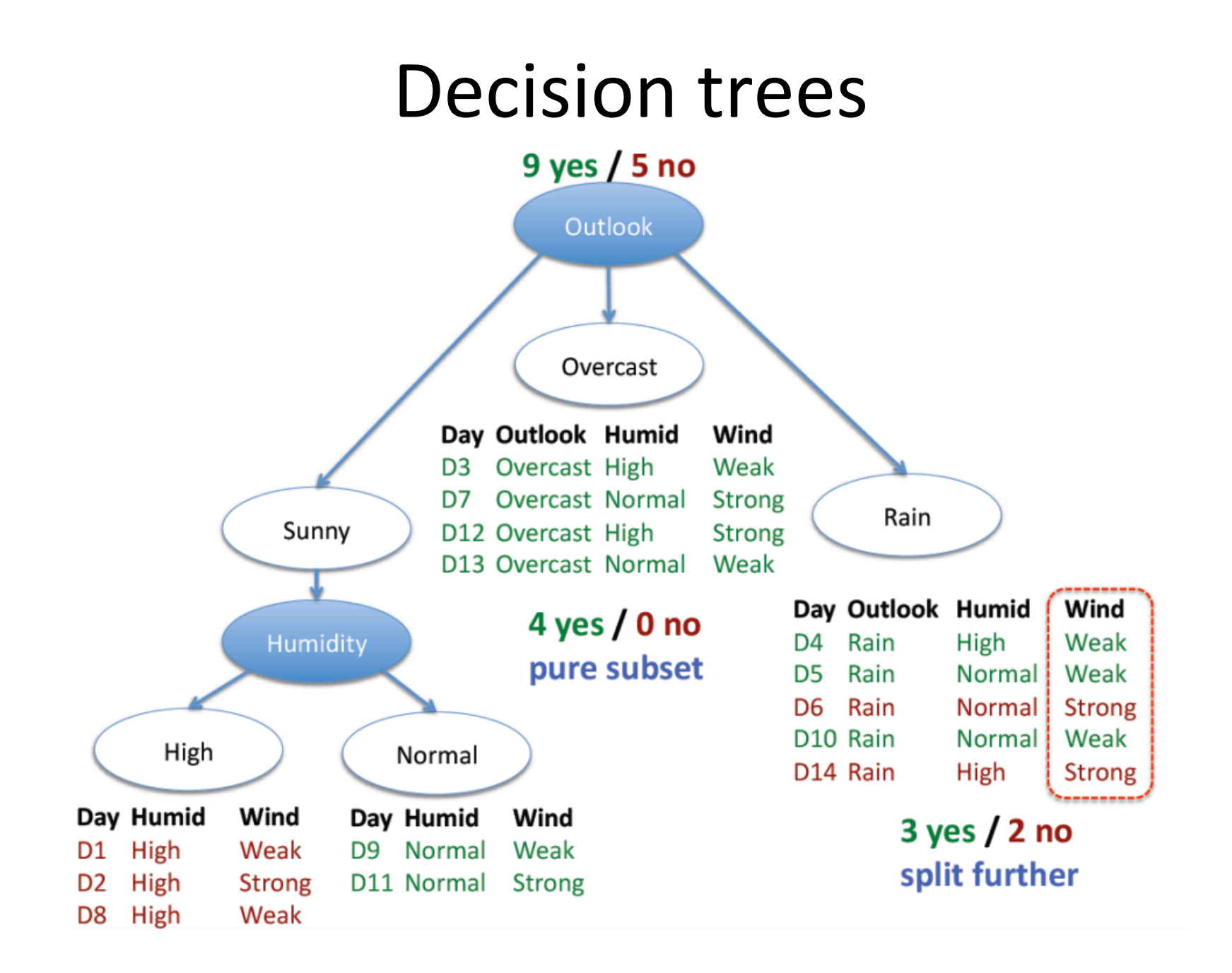

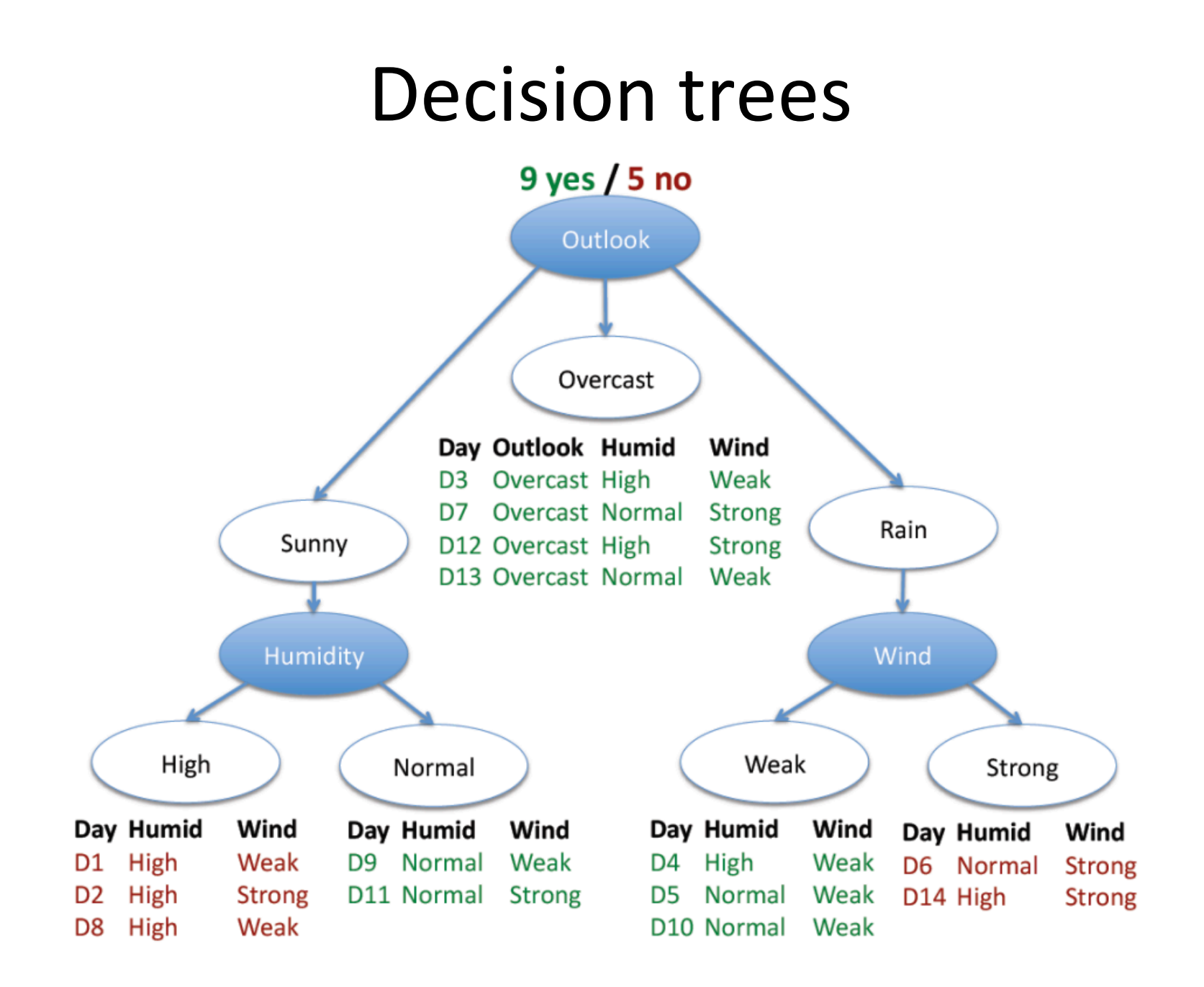

• Which attribute to split on?

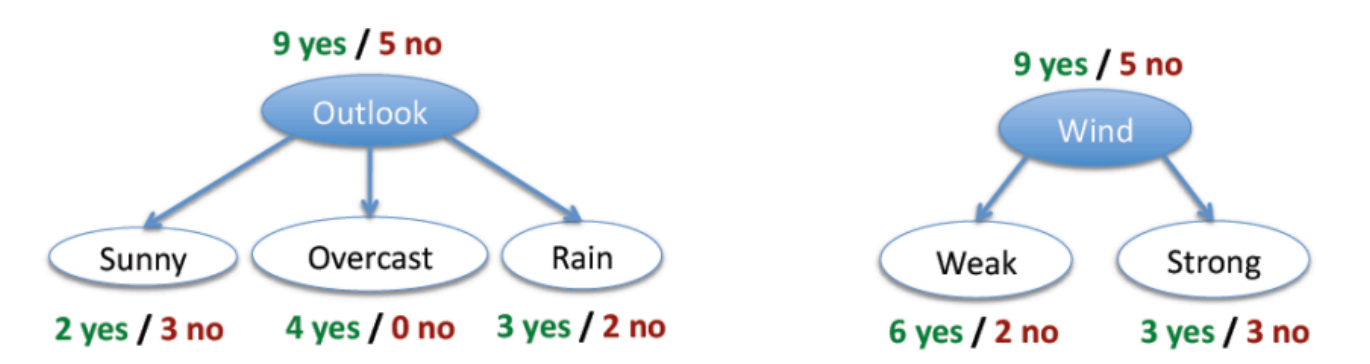

- We want to measure "purity" of the split
	- More certain about Yes/No after the split
		- Pure set  $(4 \text{ yes } / 0 \text{ no})$  => completely certain  $(100\%)$
		- Impure set (3 yes / 3 no) => completely uncertain (50%)
	- $-$  Entropy and Mutual Information measures can be used

- Non-boolean features
	- $-$  Features with multiple discrete values
		- Construct a multiway split
		- Test for one value versus all others
		- Group values in two disjoint subsets
	- **Real-valued features** 
		- Consider a threshold split using each observed value of the feature
		- Mutual information can be used to choose the best split

- Overfitting 0.9 0.85  $0.8$ 0.75 Accuracy 0.7 0.65 0.6 On training On test data ----0.55 0.5  $\bf{0}$ 10 20 30 40 50 60 70 80 90 100 Size of tree (number of nodes)
- How to avoid?
	- Stop growing when data split not statistically significant
	- Grow full tree, the post-prune (e.g. C4.5, using rule postpruning)

- Advantages
	- $-$  Interpretable: humans can understand decisions
	- $-$  Easily handles irrelevant attributes
	- Very compact: #nodes << D ater pruning
	- $-$  Very fast at testing:  $O(\text{Hnodes})$
- Disadvantages
	- Only axis-aligned splits of data
	- $-$  Greedy: may not find best tree
		- exponentially many possible trees

### **INSTANCE-BASED LEARNING**

## k-Nearest neighbour classifier

- Given the training data  $D = \{x_1, \ldots, x_n\}$  as a set of n labeled examples, the **nearest neighbour classifier** assigns a test point  $x$  the label associated with its closest neighbour (or *k* neighbours) in *D*.
- Closeness is defined using a **distance function**.

## Distance functions

• A general class of metrics for d-dimensional patterns is the **Minkowski metric**, also known as the  $L_p$  norm

$$
L_p(\mathbf{x}, \mathbf{y}) = \left(\sum_{i=1}^d |x_i - y_i|^p\right)^{1/p}
$$

• The **Euclidean distance** is the  $L_2$  norm

$$
L_2(\mathbf{x}, \mathbf{y}) = \left(\sum_{i=1}^d |x_i - y_i|^2\right)^{1/2}
$$

• The **Manhattan** or **city block distance** is the L1 norm

$$
L_1(\mathbf{x}, \mathbf{y}) = \sum_{i=1}^d |x_i - y_i|
$$

## Distance functions

• The **Mahalanobis distance** is based on the covariance of each feature with the class examples.

$$
D_M(\mathbf{x}) = \sqrt{\left(\mathbf{x} - \mu\right)^T \Sigma^{-1} \left(\mathbf{x} - \mu\right)}
$$

- $-$  Based on the assumption that distances in the direction of high variance are less important
- $-$  Highly dependent on a good estimate of covariance

# 1-Nearest neighbour classifier

Assign label of nearest training data point to each test data point 

 $Black = negative$  $Red = positive$ 

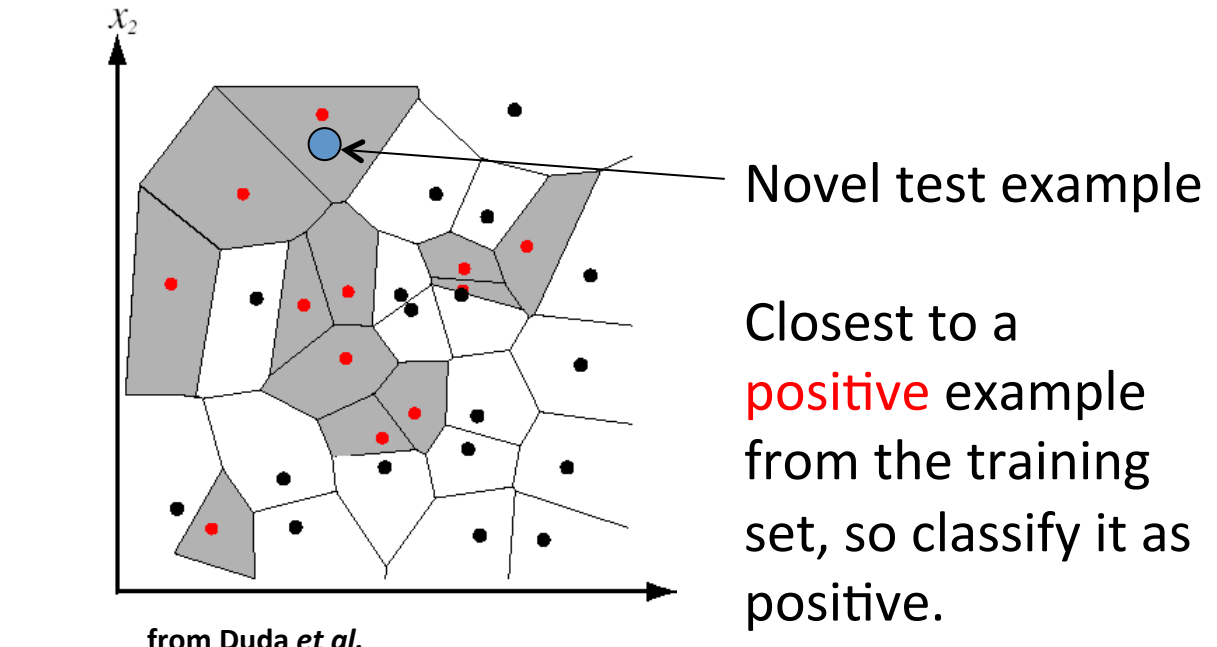

Voronoi partitioning of feature space for 2-category 2D data

# k-Nearest neighbour classifier

- For a new point, find the  $k$  closest points from training data
- Labels of the  $k$  points "vote" to classify

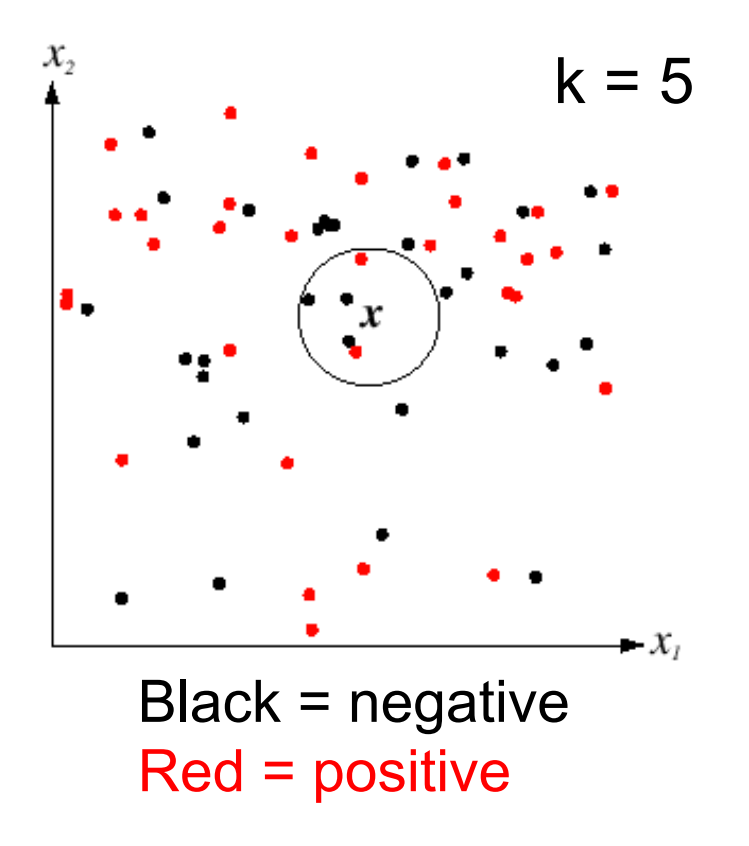

If the query lands here, the 5 NN consist of 3 negatives and 2 positives, so we classify it as negative.

## How good is KNN

#### • In the limit KNN gives the optimal decision

 $\epsilon^*(\mathbf{x})$ : Error of optimal prediction  $\epsilon_{NN}(\mathbf{x})$ : Error of nearest neighbor

**Theorem:**  $\lim_{n\to\infty} \epsilon_{NN} \leq 2\epsilon^*$ 

*Proof sketch* (2-class case):

 $\epsilon_{NN} = p_{+}p_{NN} \epsilon_{-} + p_{-}p_{NN} \epsilon_{+}$  $= p_{+}(1-p_{NN\in+}) + (1-p_{+})p_{NN\in+}$  $\lim_{n\to\infty} p_{NN\in\pm} = p_{\pm}, \quad \lim_{n\to\infty} p_{NN\in\pm} = p_{\pm}$  $\lim_{n\to\infty} \epsilon_{NN} = p_+(1-p_+) + (1-p_+)p_+ = 2\epsilon^*(1-\epsilon^*) \leq 2\epsilon^*$  $\lim_{n\to\infty}$ (Nearest neighbor) = Gibbs classifier

**Theorem:**  $\lim_{n\to\infty} k \to \infty$ ,  $k/n \to 0$   $\epsilon_{kNN} = \epsilon^*$ 

# kNN as a classifier

#### • **Advantages**:

- $-$  Simple to implement
- $-$  Flexible to feature / distance choices
- $-$  Naturally handles multi-class cases
- Can do well in practice with enough representative data

#### • **Disadvantages:**

- Large search problem to find nearest neighbors  $\rightarrow$  Highly susceptible to the **curse of dimensionality**
- Storage of data
- $-$  Must have a meaningful distance function

# Curse of dimensionality

- KNN is easily misled in a high-dimension space
- Why?
	- Easy problems in low-dim are hard in hi-dim
	- $-$  Low-dim intuitions do not apply in hi-dim
- Examples
	- Normal distribution
	- Uniform distribu4on on hypercube
	- Points on hypergrid
	- Approximation of hypersphere by a hypercube
	- Volume of hypersphere

## Feature selection

### • Filter approach

- Pre-select features individually (e.g. by information gain)
- $-$  Find best transformation that reduces dimensionality (e.g. PCA – Principal Component Analysis)

#### • Wrapper approach

- $-$  Run learner with different combinations of features
	- Forward selection
	- Backward selection
	- Etc.

# Overfitting in KNN

- How to avoid?
	- Set *k* by cross-validation
	- Form prototypes
	- Remove noisy instances
		- e.g., remove **x** if all **x**'s k nearest neighbours are of another class

### **BAYESIAN LEARNING**

# Review of probability theory

- Basic probability
	- $-$  X is a random variable
	- $-$  P(X) is the probability that X achieves a certain value

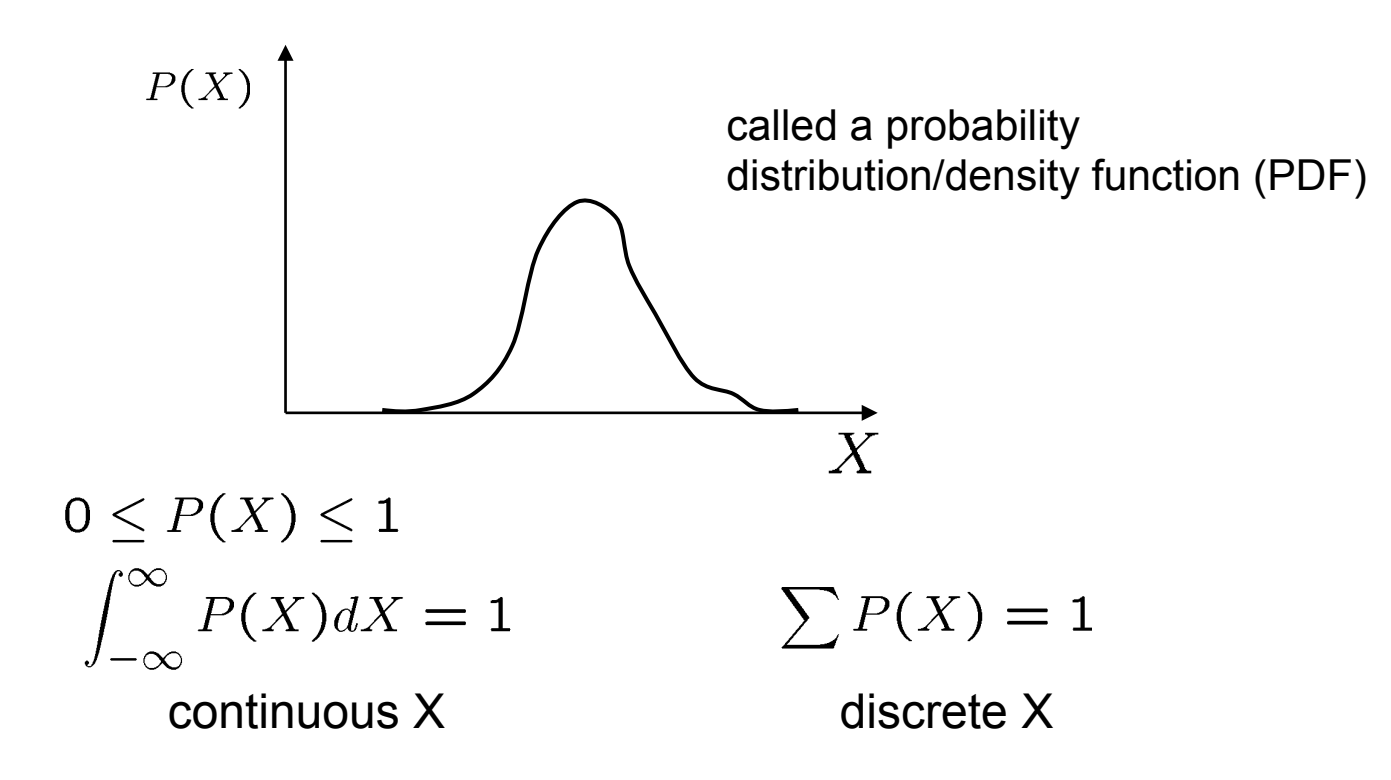

# Conditional probability

• If A and B are two events, the probability of event A when we already know that event B has occurred  $P[A|B]$  is defined by the relation

$$
P[A | B] = \frac{P[A \cap B]}{P[B]} \text{ for } P[B] > 0
$$

- P[A|B] is read as the "conditional probability of A conditioned on  $B''$ , or simply the "probability of A given B
- Graphical interpretation

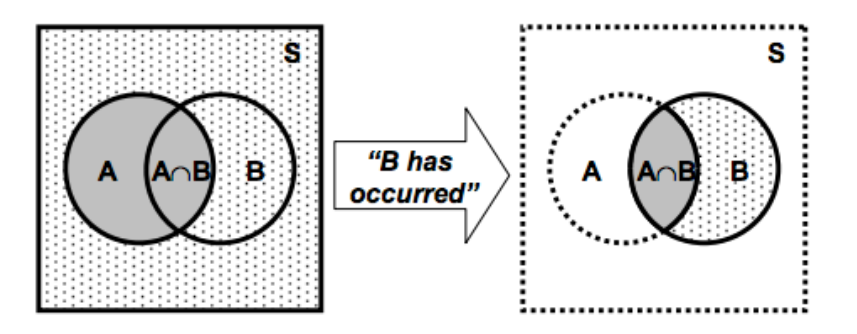

# Conditional probability

- Theorem of Total Probability
	- $-$  Let B<sub>1</sub>, B<sub>2</sub>, ..., B<sub>N</sub> be mutually exclusive events, then

*N* ∑  $P[A] = P[A | B_1]P[B_1] + ... + P[A | B_N]P[B_N] = \sum P[A | B_k]P[B_k]$ *k*=1  $B_{N-1}$ A в. В.,

- Bayes Theorem
	- $-$  Given B<sub>1</sub>, B<sub>2</sub>, ..., B<sub>N</sub>, a partition of the sample space S. Suppose that event A occurs; what is the probability of event  $B_j$ ?
	- Using the definition of conditional probability and the Theorem of total probability we obtain

$$
P[B_j | A] = \frac{P[A \cap B_j]}{P[A]} = \frac{P[A | B_j] \cdot P[B_j]}{\sum_{k=1}^{N} P[A | B_k] \cdot P[B_k]}
$$

### Bayes theorem

• For pattern recognition, Bayes Theorem can be expressed as

$$
P(\omega_j | \mathbf{x}) = \frac{P(\mathbf{x} | \omega_j) \cdot P(\omega_j)}{\sum_{k=1}^{N} P(\mathbf{x} | \omega_k) \cdot P(\omega_k)} = \frac{P(\mathbf{x} | \omega_j) \cdot P(\omega_j)}{P(\mathbf{x})}
$$

where  $\omega_j$  is the j<sup>th</sup> class and **x** is the feature vector

- Each term in the Bayes Theorem has a special name
	- $-$  P( $\omega_j$ ) Prior probability (of class  $\omega_j$ )
	- $-$  P( $\omega_j$ |x) Posterior probability (of class  $\omega_j$  given the observation x)
	- $-$  P(x| $\omega_j$ ) Likelihood (conditional prob. of x given class  $\omega_j$ )
	- $-$  P(x) **Evidence** (normalization constant that does not affect the decision)
- Two commonly used decision rules are
	- $-$  Maximum A Posteriori (**MAP**): choose the class  $\omega_j$  with highest P( $\omega_j$ |x)
	- $-$  Maximum Likelihood (**ML**): choose the class  $\omega_j$  with highest P(x| $\omega_j$ )
	- $-$  ML and MAP are equivalent for non-informative priors (P( $\omega_j$ ) constant)

# Bayesian decision theory

- Bayesian Decision Theory is a statistical approach that quantifies the **tradeoffs** between various decisions using **probabilities and costs** that accompany such decisions.
- Fish sorting example:
	- $-$  define C, the type of fish we observe (state of nature), as a random variable where
		- $C = C_1$  for sea bass
		- $C = C<sub>2</sub>$  for salmon
	- $P(C_1)$  is the **a priori probability** that the next fish is a sea bass
	- $P(C_2)$  is the **a priori probability** that the next fish is a salmon

# Prior probabilities

- Prior probabilities reflect our knowledge of how likely each type of fish will appear **before** we actually see it.
- How can we choose  $P(C_1)$  and  $P(C_2)$ ?
	- $-$  Set  $P(C_1)$  =  $P(C_2)$  if they are equiprobable (uniform priors).
	- $-$  May use different values depending on the fishing area, time of the year, etc.
- Assume there are no other types of fish
	- $P(C_1) + P(C_2) = 1$
- In a general classification problem with *K* classes, **prior** probabilities reflect prior expectations of observing each class and

$$
\sum_{i=1}^K P(C_i) = 1
$$

# Class-conditional probabilities

- Let  $x$  be a continuous random variable, representing the lightness measurement
- Define  $p(x | C_j)$  as the class-conditional probability density or likelihood (probability of x given that the state of nature is  $C_i$ for  $j = 1, 2$ ).
- $p(x|C_1)$  and  $p(x|C_2)$  describe the difference in lightness between populations of sea bass and salmon.

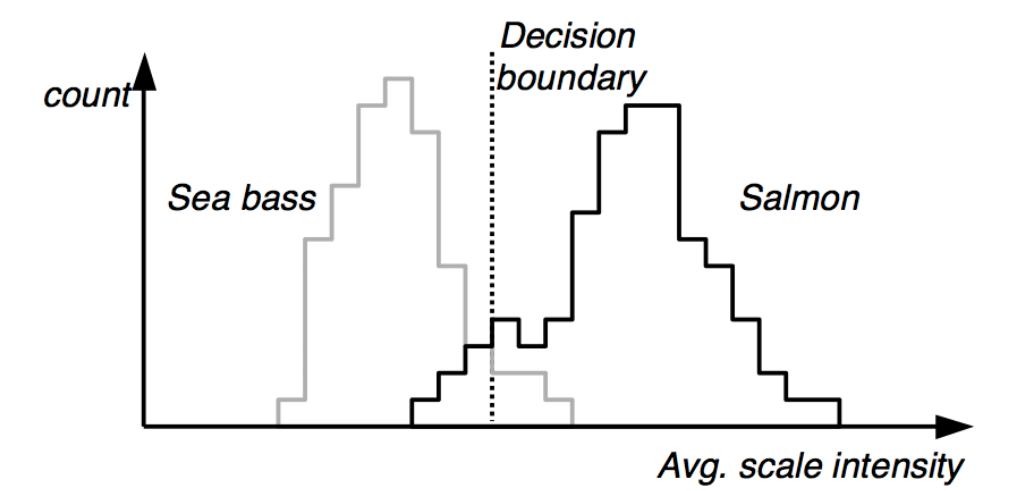

### Posterior probabilities

- Suppose we know  $P(C_j)$  and  $P(x|C_j)$  for  $j = 1, 2$ , and measure the lightness of a fish as the value  $x$ .
- Define P( $C_j|x$ ) as the a posteriori probability (probability of the type being  $C_j$ , given the measurement of feature value  $x$ ).
- We can use the **Bayes formula** to convert the prior probability to the posterior probability

$$
P(C_j | x) = \frac{P(x | C_j)P(C_j)}{P(x)}
$$
  
where  $P(x) = \sum_{j=1}^{2} P(x | C_j)P(C_j)$ 

# **Making a decision**

• How can we make a decision after observing the value of *?* 

$$
\text{Decide}\begin{cases} C_1 & \text{if } P(C_1 \mid x) > P(C_2 \mid x) \\ C_2 & \text{otherwise} \end{cases}
$$

• Rewriting the rule gives

$$
\text{Decide}\begin{cases} C_1 & \text{if } \frac{P(x \mid C_1)}{P(x \mid C_2)} > \frac{P(C_2)}{P(C_1)}\\ C_2 & \text{otherwise} \end{cases}
$$

• Bayes decision rule **minimizes** the error of this decision

# Making a decision

- Confusion matrix
	- $-$  For  $C_1$  we have:

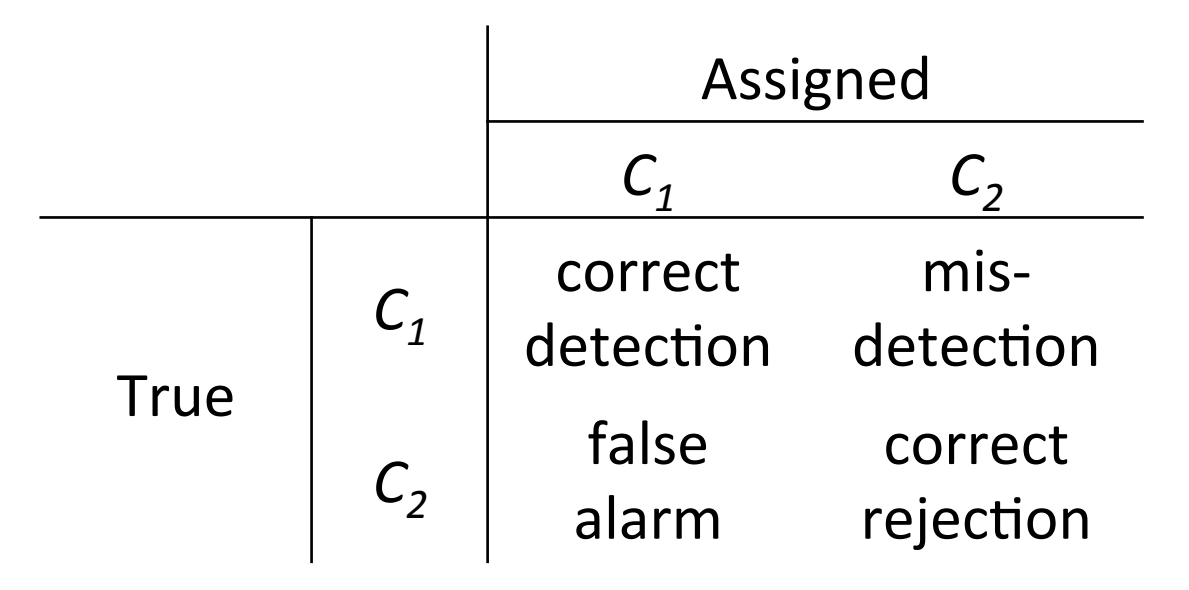

– The two types of errors (false alarm and misdetection) can have **distinct costs** 

# Minimum-error-rate classification

- Let  $\{C_1, C_k\}$  be the finite set of K states of nature (classes, **categories**).
- Let x be the D-component vector-valued random variable (**feature vector)**.
- If all errors are equally costly, the minimum-error decision rule is defined as

```
Decide C_i if P(C_i | x) > P(C_i | x) \quad \forall j \neq i
```
• The resulting error is called the **Bayes error** and is the best performance that can be achieved.

# Bayesian decision theory

- Bayesian decision theory gives the **optimal decision** rule under the assumption that the "true" values of the probabilities are **known**.
- But, how can we estimate (learn) the unknown  $p(x | C_j)$ ,  $j = 1, ..., K$  ?
- **Parametric models**: assume that the form of the density functions is known
- Non-parametric models: no assumption about the form

# Bayesian decision theory

- Parametric models
	- Density models (e.g., Gaussian)
	- Mixture models (e.g., mixture of Gaussians)
	- Hidden Markov Models
	- Bayesian Belief Networks
- Non-parametric models
	- $-$  Nearest neighbour estimation
	- Histogram-based estimation
	- $-$  Parzen window estimation

### Gaussian density

• **Gaussian** can be considered as a model where the feature vectors for a given class are continuous-valued, randomly corrupted versions of a single typical or prototype vector.

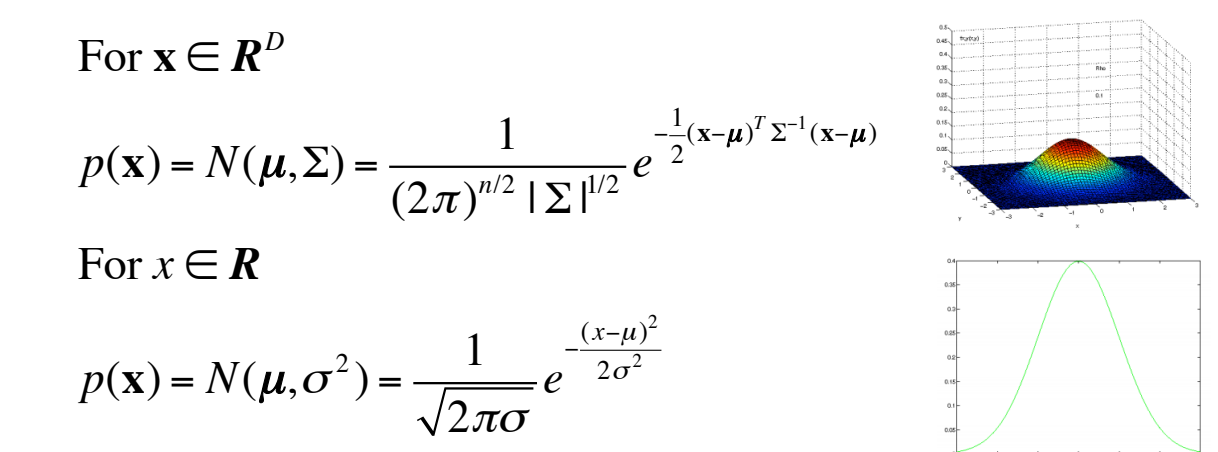

- Some **properties** of the Gaussian:
	- $-$  Analytically tractable
	- Completely specified by the 1st and 2nd moments
	- Has the maximum entropy of all distributions with a given mean and variance
	- Many processes are asymptotically Gaussian (Central Limit Theorem)
	- $-$  "Uncorrelatedness" implies independence

## Bayes linear classifier

- Let us assume that the **class-conditional densities** are **Gaussian** and then explore the resulting form for the posterior probabilities.
- Assume that all classes share the same covariance matrix, thus the density for class  $C_k$  is given by

$$
p(\mathbf{x} | C_k) = \frac{1}{(2\pi)^{D/2} |\Sigma|^{1/2}} e^{-\frac{1}{2}(\mathbf{x} - \boldsymbol{\mu}_k)^T \Sigma^{-1} (\mathbf{x} - \boldsymbol{\mu}_k)^T}
$$

- We then model the class-conditional densities  $p(x|C_k)$  and class priors  $p(C_k)$  and use these to compute **posterior probabilities**  $p(C_k|\mathbf{x})$  through Bayes' theorem
- The **maximum likelihood** estimates of a Gaussian are

$$
\hat{\boldsymbol{\mu}} = \frac{1}{n} \sum_{i=1}^{n} \mathbf{x}_i \text{ and } \hat{\boldsymbol{\Sigma}} = \frac{1}{n} \sum_{i=1}^{n} (\mathbf{x}_i - \hat{\boldsymbol{\mu}}) (\mathbf{x}_i - \hat{\boldsymbol{\mu}})^T
$$

• Assuming only 2 classes the decision boundary is linear
# Naïve Bayes

- A complete probability distribution for each class
	- $-$  defines likelihood for any point  $x$
	- can "generate" synthetic observations

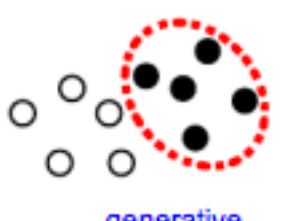

*P*( $C_i$  |  $x$ ) ∝  $P(x | C_i)$   $P(C_i)$ 

### Independence assumption

- Compute P  $(x_1...x_n|y)$  for every observation  $x_1...x_n$ 
	- $-$  class-conditional "counts", based on training data
	- $-$  problem: may not have seen every  $x_1...x_n$  for every  $y$ 
		- digits: 2400 possible black/white patterns (20x20)
		- spam: every possible combination of words:  $2^{10000}$
	- $-$  often have observations for individual  $x_i$  for every class
- Assume  $x_1...x_n$  conditionally independent given  $y$

$$
P(x_1...x_n | y) = \prod_{i=1}^n P(x_i | x_1...x_{i-1}, y) = \prod_{i=1}^n P(x_i | y)
$$
  
chain rule (exact) independence

# Naïve Bayes

- Continuous example
	- $-$  Distinguish children from adults based on size
		- classes:  $\{a,c\}$ , attributes: height  $\lceil$ cm], weight  $\lceil \text{kg} \rceil$
		- training examples:  $\{h_i, w_i, y_i\}$ , 4 adults, 12 children
	- Class probabilities:  $P(a) = \frac{4}{4+a}$  $4 + 12$  $= 0.25; P(c) = 0.75$
	- Model for adults:
		- height  $\sim$  Gaussian with mean, variance
		- weight ~ Gaussian  $\left(\mu_{\mathrm{w},a},\sigma_{\mathrm{w},a}^{2}\right)$ 2

$$
\mu_{h,a} = \frac{1}{4} \sum_{i:y_i=a} h_i
$$

 $\left\{ \right.$ 

 $\overline{\phantom{a}}$  $\overline{ }$ 

&

 $\overline{ }$  $\vert$ 

- 
- $\sigma_{w,a}^2 = \frac{1}{4}$  $\frac{1}{4} \sum_{i: y_i = a} (h_i \sum (h_{i} - \mu_{h,a})^{2}$
- assume height and weight independent
- $-$  Model for children: same, using  $(\mu_{\scriptscriptstyle h,c},\sigma_{\scriptscriptstyle h,c}^2),(\mu_{\scriptscriptstyle w,c},\sigma_{\scriptscriptstyle w,c}^2)$

### **Naïve Bayes**

• Continuous example

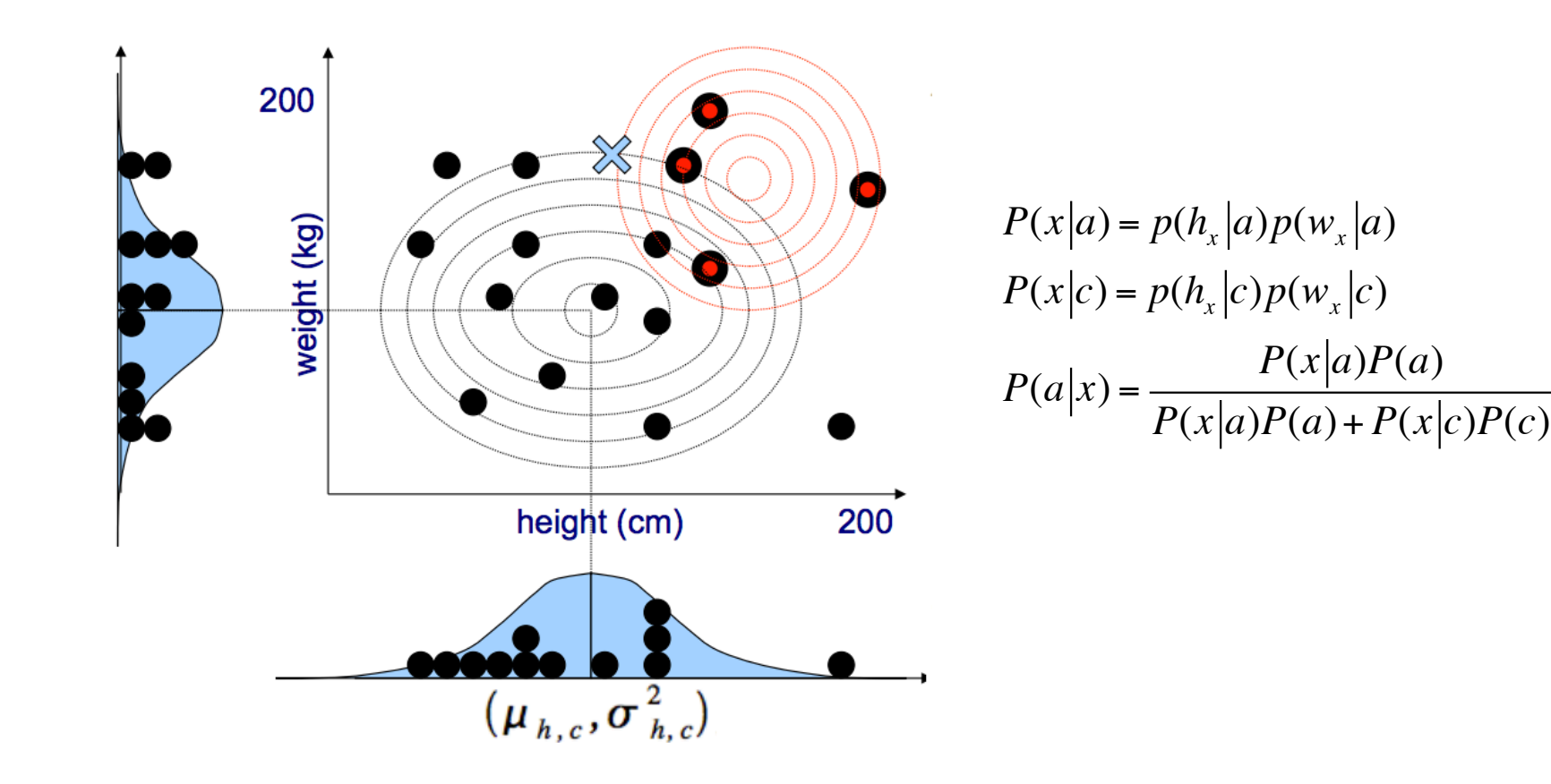

# **Naïve Bayes**

• Discrete example

#### – Separate spam from valid email (ham)

 $\bullet$  attributes = words

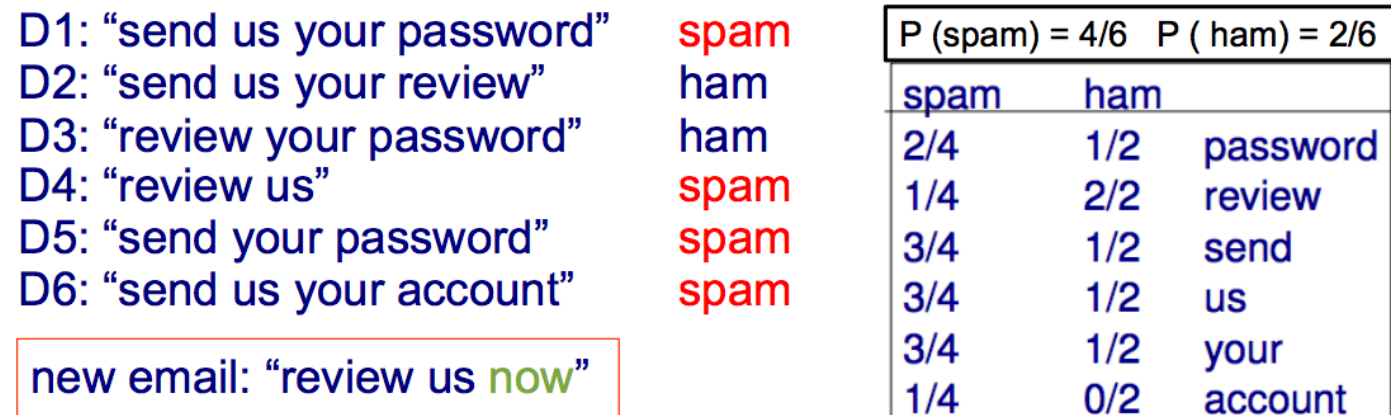

$$
P(review us|spam) = P(0,1,0,1,0,0|spam) = \left(1 - \frac{2}{4}\right)\left(\frac{1}{4}\right)\left(1 - \frac{3}{4}\right)\left(\frac{3}{4}\right)\left(1 - \frac{3}{4}\right)\left(1 - \frac{1}{4}\right)
$$
  

$$
P(review us|ham) = P(0,1,0,1,0,0|ham) = \left(1 - \frac{1}{2}\right)\left(\frac{2}{2}\right)\left(1 - \frac{1}{2}\right)\left(\frac{1}{2}\right)\left(1 - \frac{1}{2}\right)\left(1 - \frac{0}{2}\right)
$$
  

$$
P(ham|review us) = \frac{0.0625 \times 2/6}{0.0625 \times 2/6 + 0.0044 \times 4/6} = 0.87
$$

# Naïve Bayes

- Advantages
	- Handles missing data
	- Good computa4onal complexity
	- Incremental updates
- Disadvantages
	- $-$  Unable to handle correlated data
	- Problems with repetitions in the discrete case

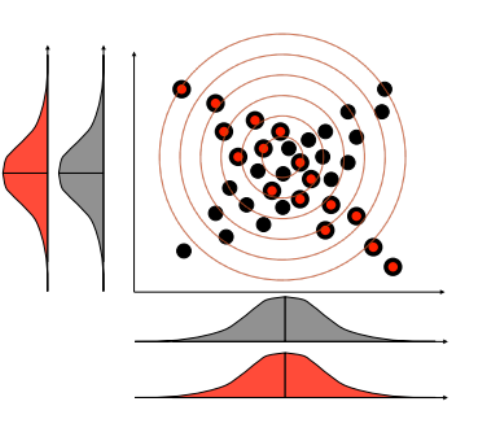

- Zero-frequency problem (the training examples may not include enough counts)

### **NEURAL NETWORKS**

# Artificial neural networks

- A neural network is a set of connected input/ output units where each connection has a **weight** associated with it
- During the learning phase, the **network learns by adjusting the weights** so as to be able to predict the correct class output of the input signals

# Artificial neural networks

- Examples of ANN:
	- Perceptron
	- Multilayer Perceptron (MLP)
	- Radial Basis Function (RBF)
	- Self-Organizing Map (SOM, or Kohonen map)
- Topologies:
	- Feed forward
	- Recurrent

### Perceptron

- Defines a (hyper)plane that linearly separates the feature space
- The inputs are real values and the output  $+1,-1$
- Activation functions: step, linear, logistic sigmoid, Gaussian

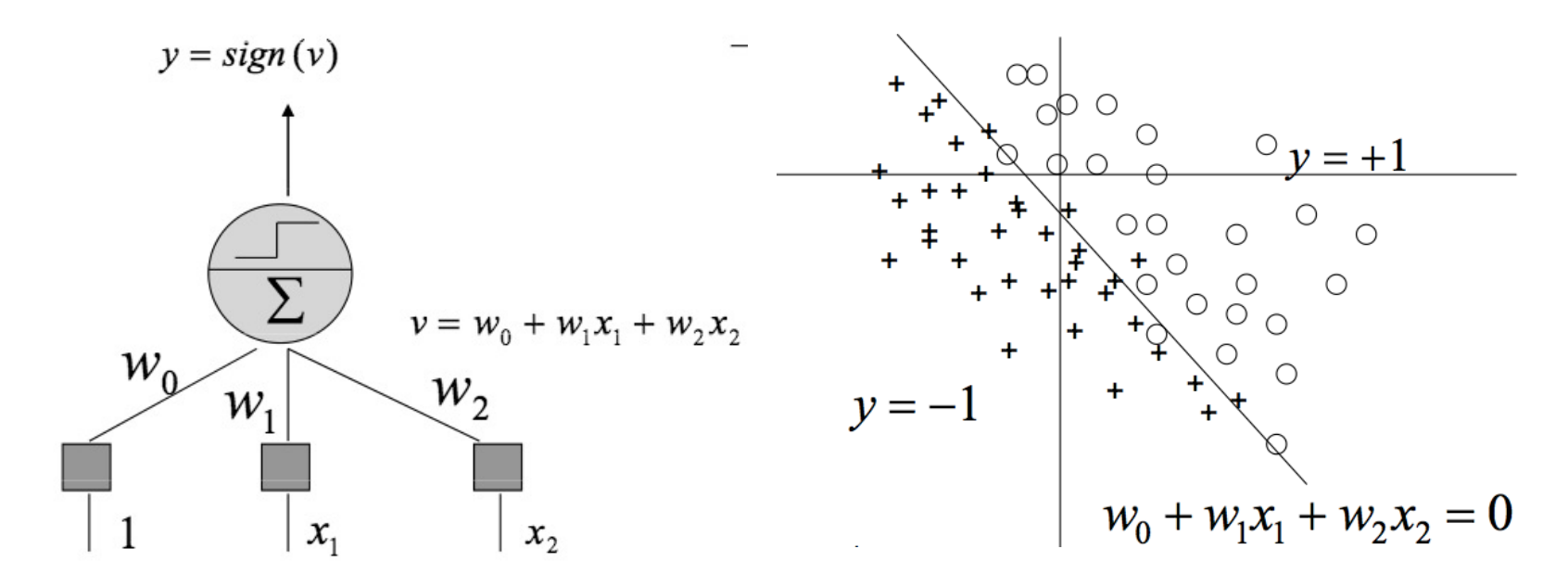

## Training a Perceptron

- Considering the simpler linear unit, where the output *o* is given by  $o = w_0 + w_1x_1 + \cdots + w_nx_n$
- The weights can be learnt by minimizing the squared  $E[\vec{w}] \equiv \frac{1}{2} \sum_{d \in D} (t_d - o_d)^2$ error
- Where D is the set of training examples

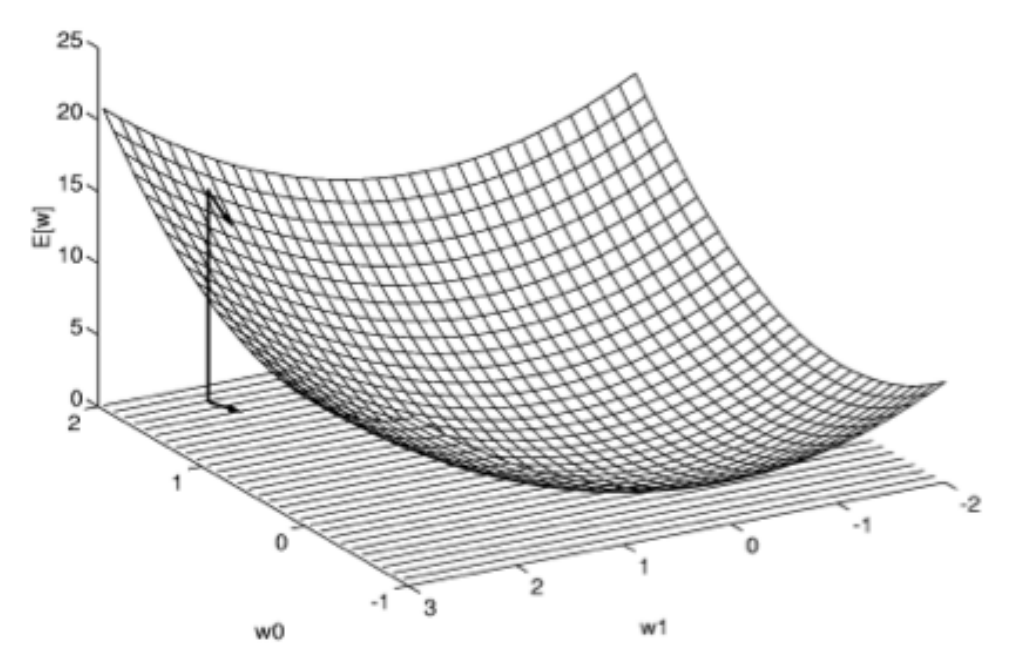

### Perceptron

• Decision boundary

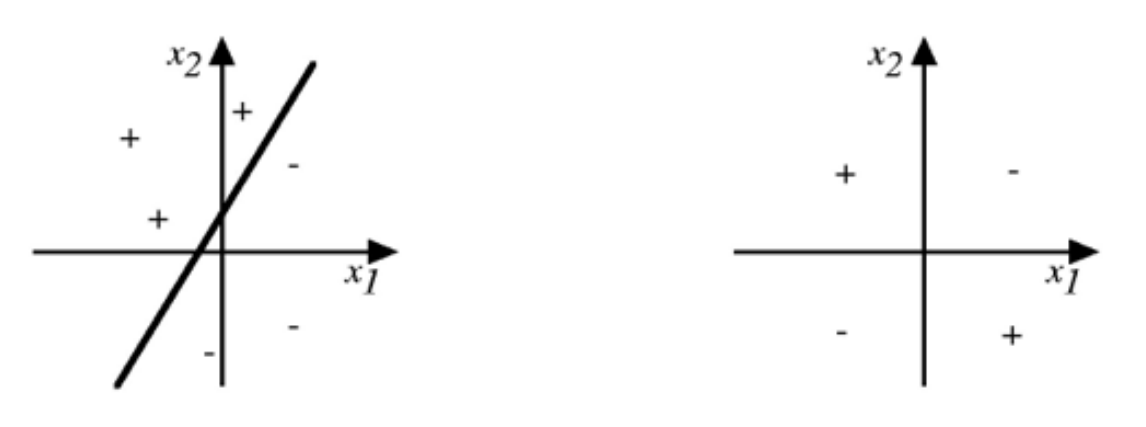

- Some functions not representable
	- All not linearly separable
	- Therefore we need a network of perceptrons

# Multilayer perceptron

- To handle more **complex problems** (than linearly separable ones) we need multiple layers.
- Each layer receives its inputs from the previous layer and **forwards** its outputs to the next layer
- The result is the **combination of linear boundaries** which allow the separation of complex data
- Weights are obtained through the **back propagation algorithm**

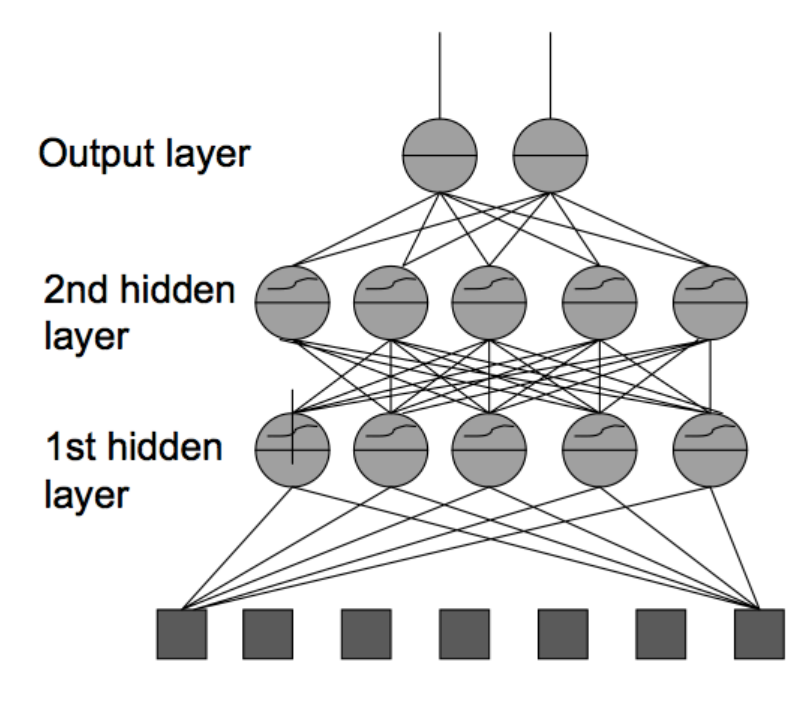

Input data

# Multilayer perceptron

- It is possible to derive the gradient descent rules to train
	- One sigmoid unit
	- Multilayer networks of sigmoid units, using backpropagation

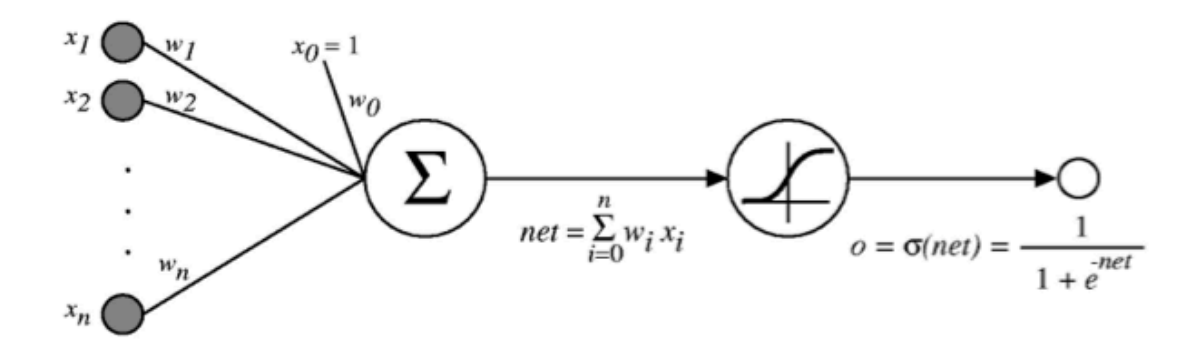

 $\sigma(x)$  is the sigmoid function

$$
\frac{1}{1+e^{-x}}
$$

# Non-linearly separable problems

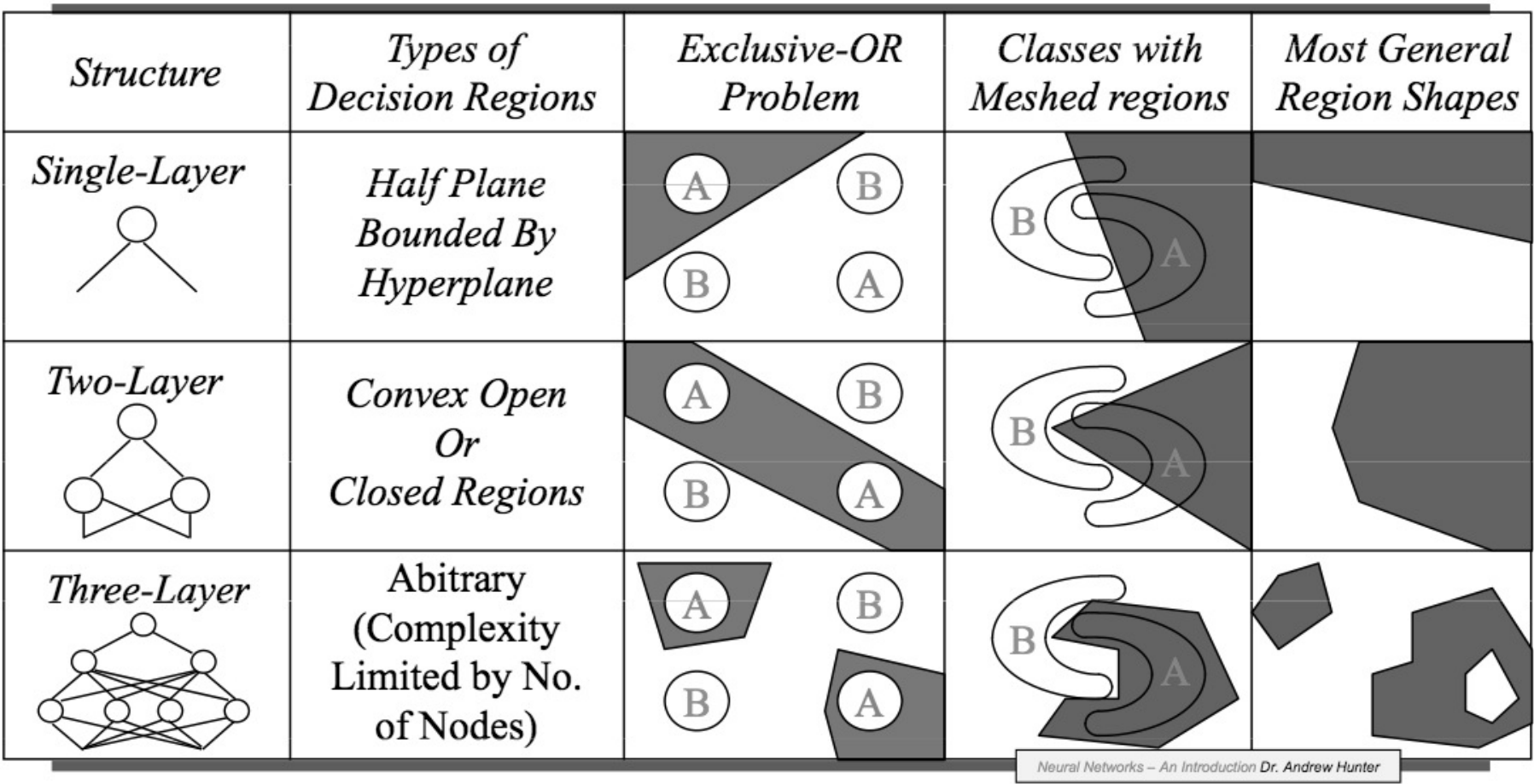

# ANN as a classifier

- Advantages
	- $-$  High tolerance to noisy data
	- $-$  Ability to classify untrained patterns
	- Well-suited for continuous-valued inputs and outputs
	- Successful on a wide array of real-world data
	- $-$  Algorithms are inherently parallel
- Disadvantages
	- $-$  Long training time
	- $-$  Requires a number of parameters typically best determined empirically, e.g., the network topology or ``structure."
	- $-$  Poor interpretability: Difficult to interpret the symbolic meaning behind the learned weights and of "hidden units" in the network

### **RBF** networks

• RBF networks approximate functions using (radial) basis functions as the building blocks. Generally, the hidden unit function is Gaussian and the output Layer is linear

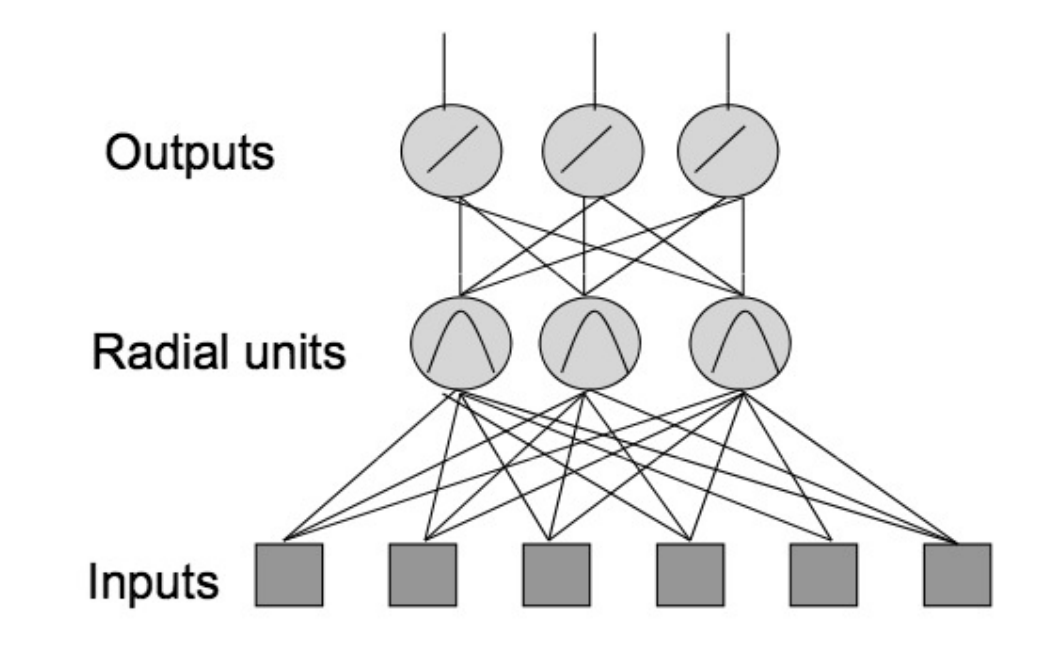

# MLP vs RBF

#### **•** Classification

- MLPs separate classes via hyperplanes
- $-$  RBFs separate classes via hyperspheres
- **Learning** 
	- MLPs use distributed learning
	- RBFs use localized learning
	- RBFs train faster

#### • **Structure**

- $-$  MLPs have one or more hidden layers
- $-$  RBFs have only one layer
- $-$  RBFs require more hidden neurons => curse of dimensionality

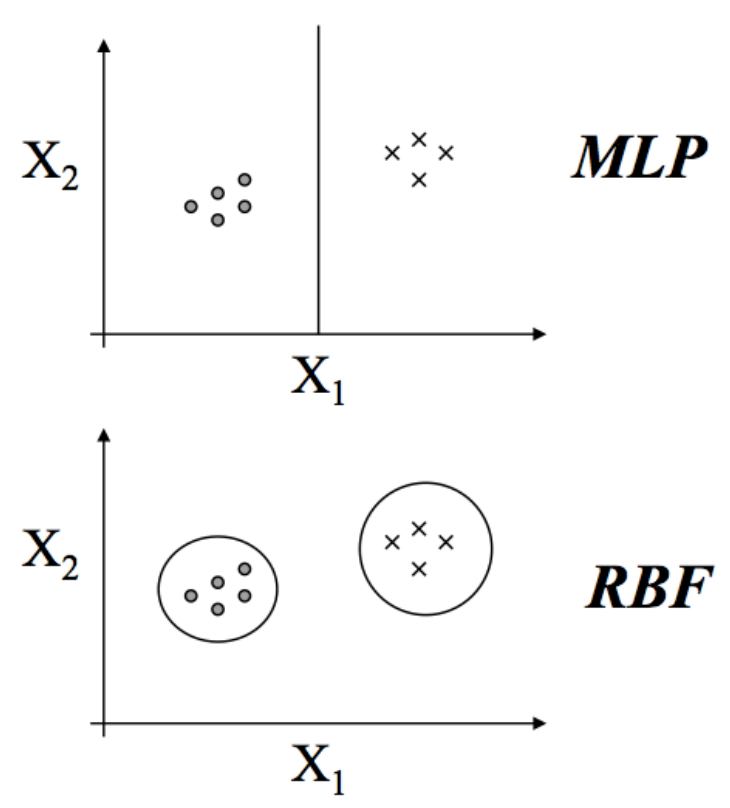

### **SUPPORT VECTOR MACHINES**

- Discriminant function is a hyperplane (line in 2D) in feature space (similar to the Perceptron)
- In a nutshell:
	- Map the data to a predetermined very highdimensional space via a kernel function
	- $-$  Find the hyperplane that **maximizes the margin** between the two classes
	- $-$  If data are not separable find the hyperplane that maximizes the margin and minimizes the (a weighted average of the) misclassifications

### Linear classifiers

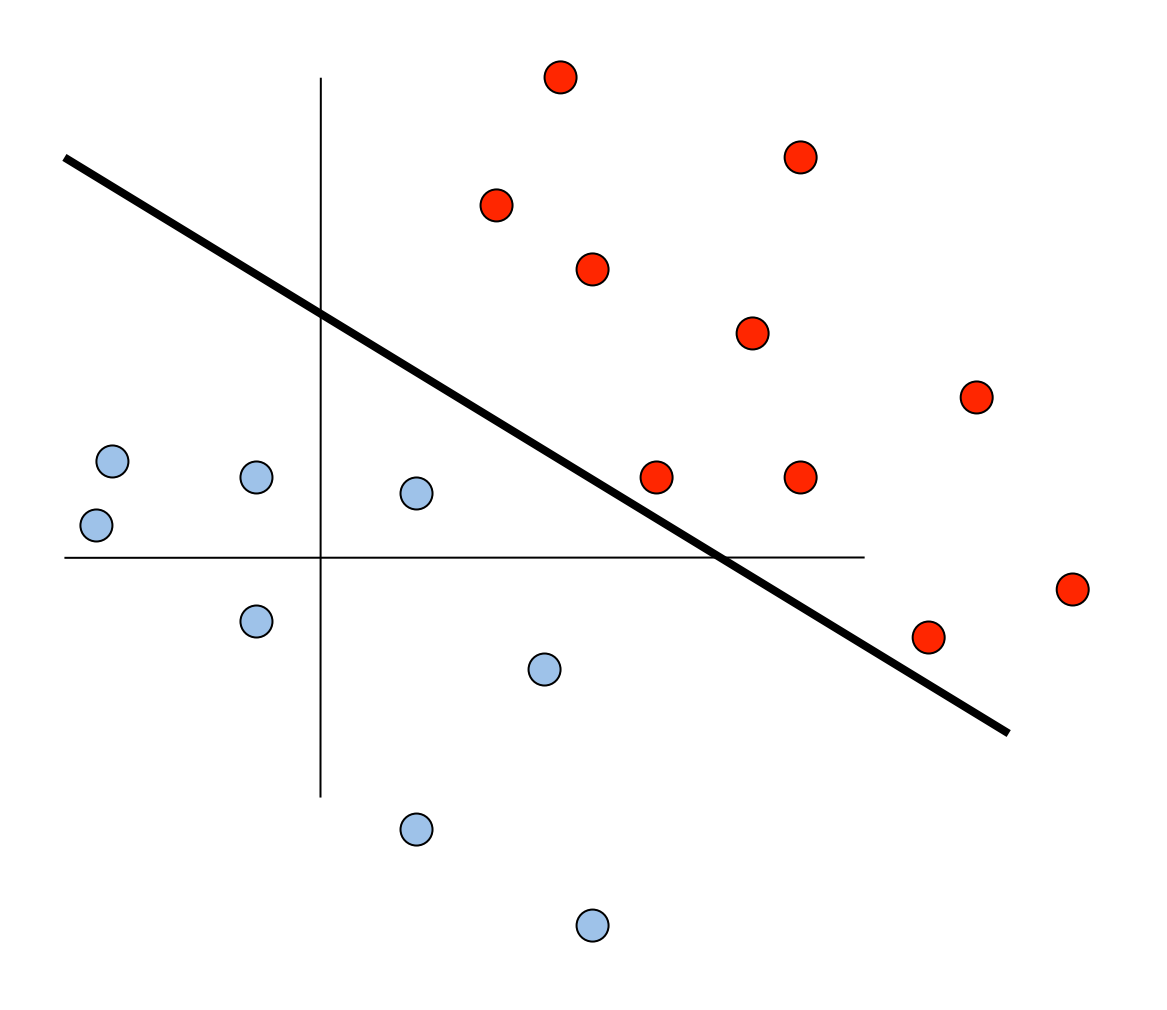

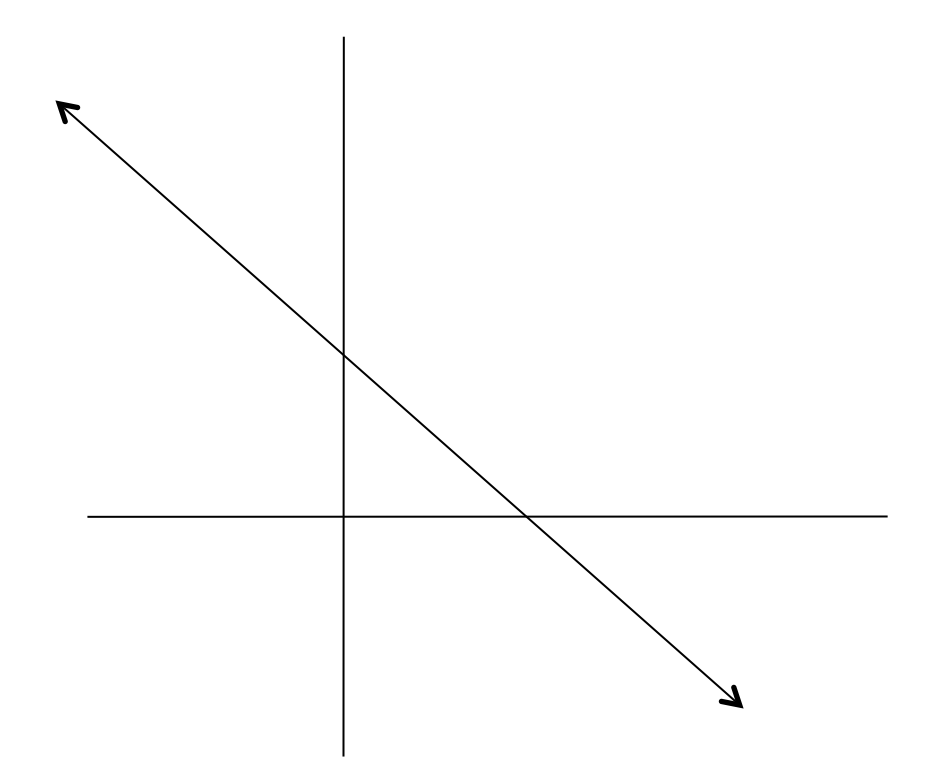

Let 
$$
\mathbf{w} = \begin{bmatrix} a \\ c \end{bmatrix}
$$
  $\mathbf{x} = \begin{bmatrix} x \\ y \end{bmatrix}$ 

 $ax + cy + b = 0$ 

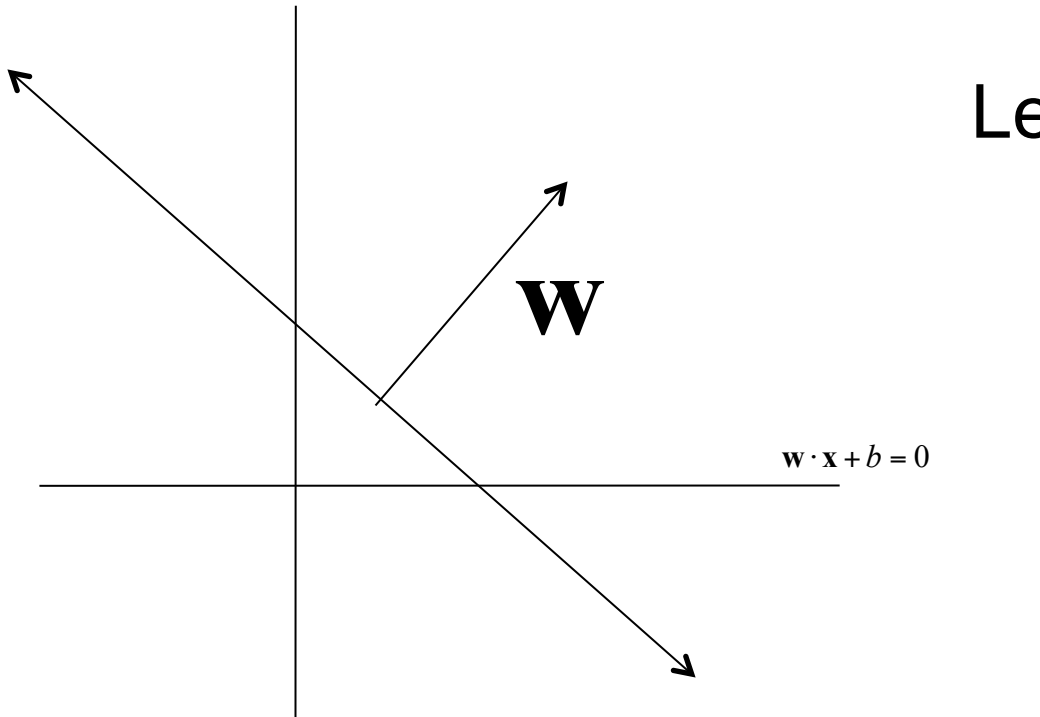

Let 
$$
\mathbf{w} = \begin{bmatrix} a \\ c \end{bmatrix}
$$
  $\mathbf{x} = \begin{bmatrix} x \\ y \end{bmatrix}$ 

$$
ax + cy + b = 0
$$
  

$$
\oint \mathbf{w}^T \mathbf{x} + b = 0
$$

 $\int$ 

*y*

*x*

⎢

=

 $\vert$ 

⎣

 $\overline{\phantom{a}}$ 

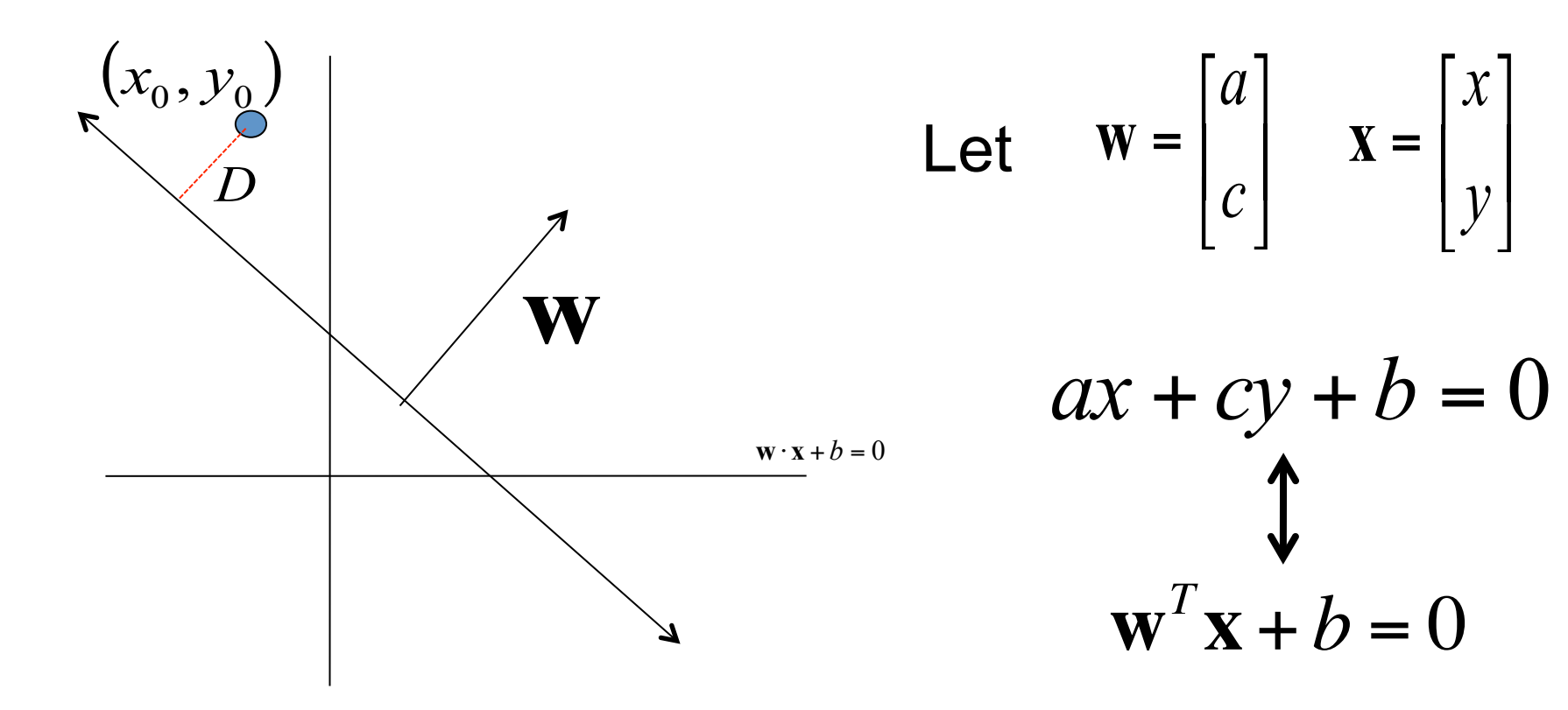

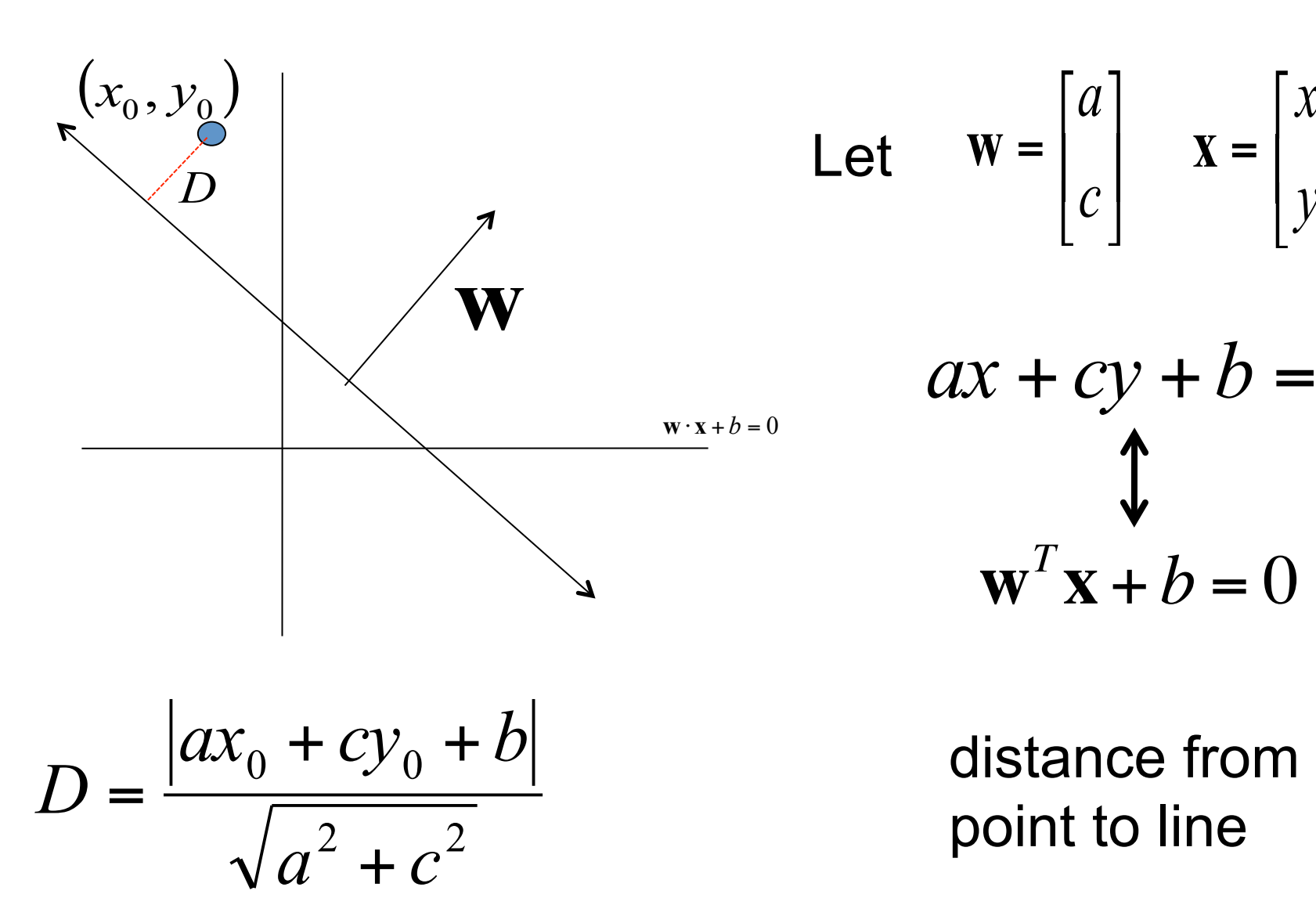

Let 
$$
\mathbf{w} = \begin{bmatrix} a \\ c \end{bmatrix} \quad \mathbf{x} = \begin{bmatrix} x \\ y \end{bmatrix}
$$

$$
ax + cy + b = 0
$$
  

$$
\oint \mathbf{w}^T \mathbf{x} + b = 0
$$

point to line

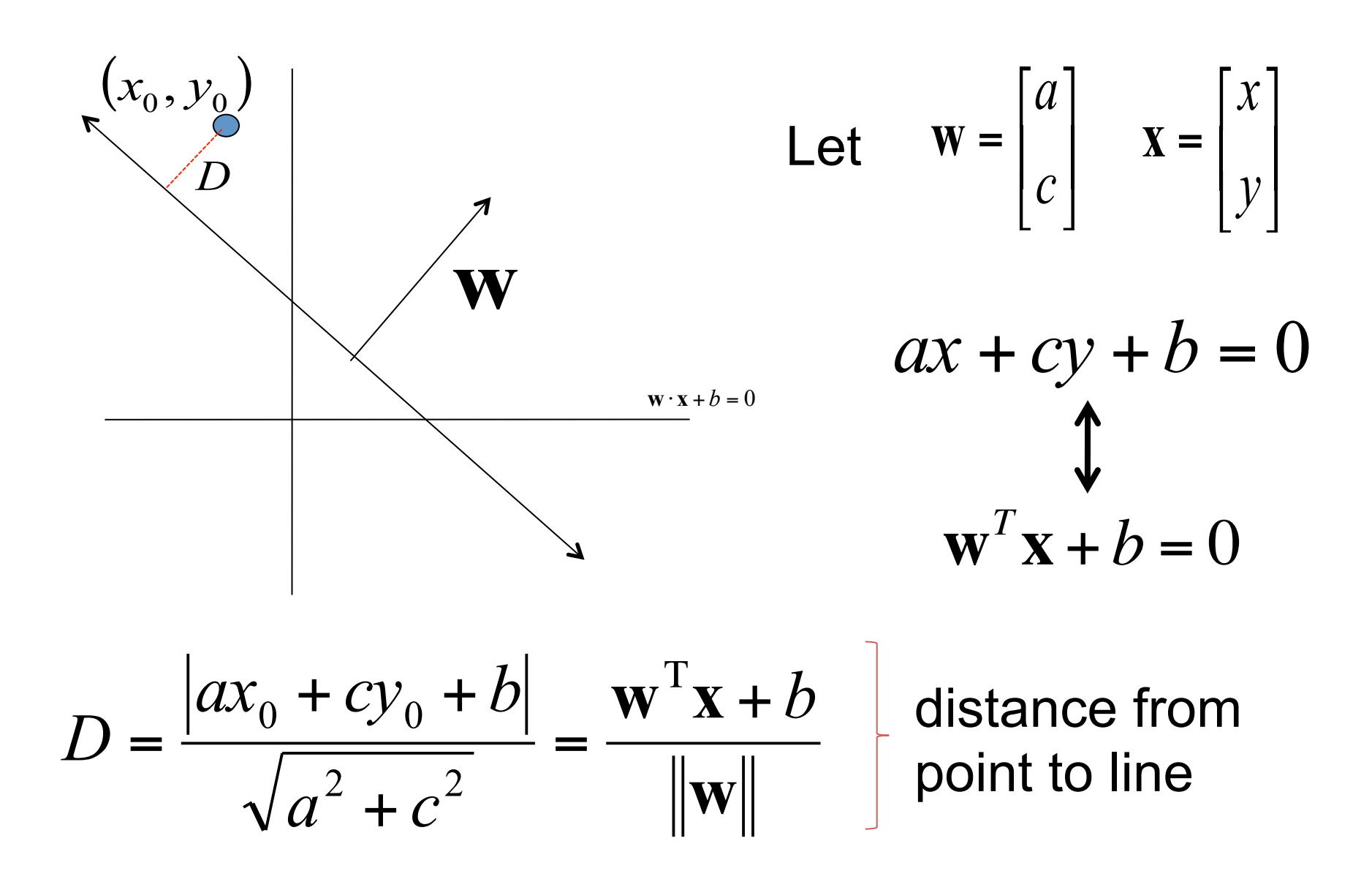

### Linear classifiers

Find linear function to separate positive and negative examples

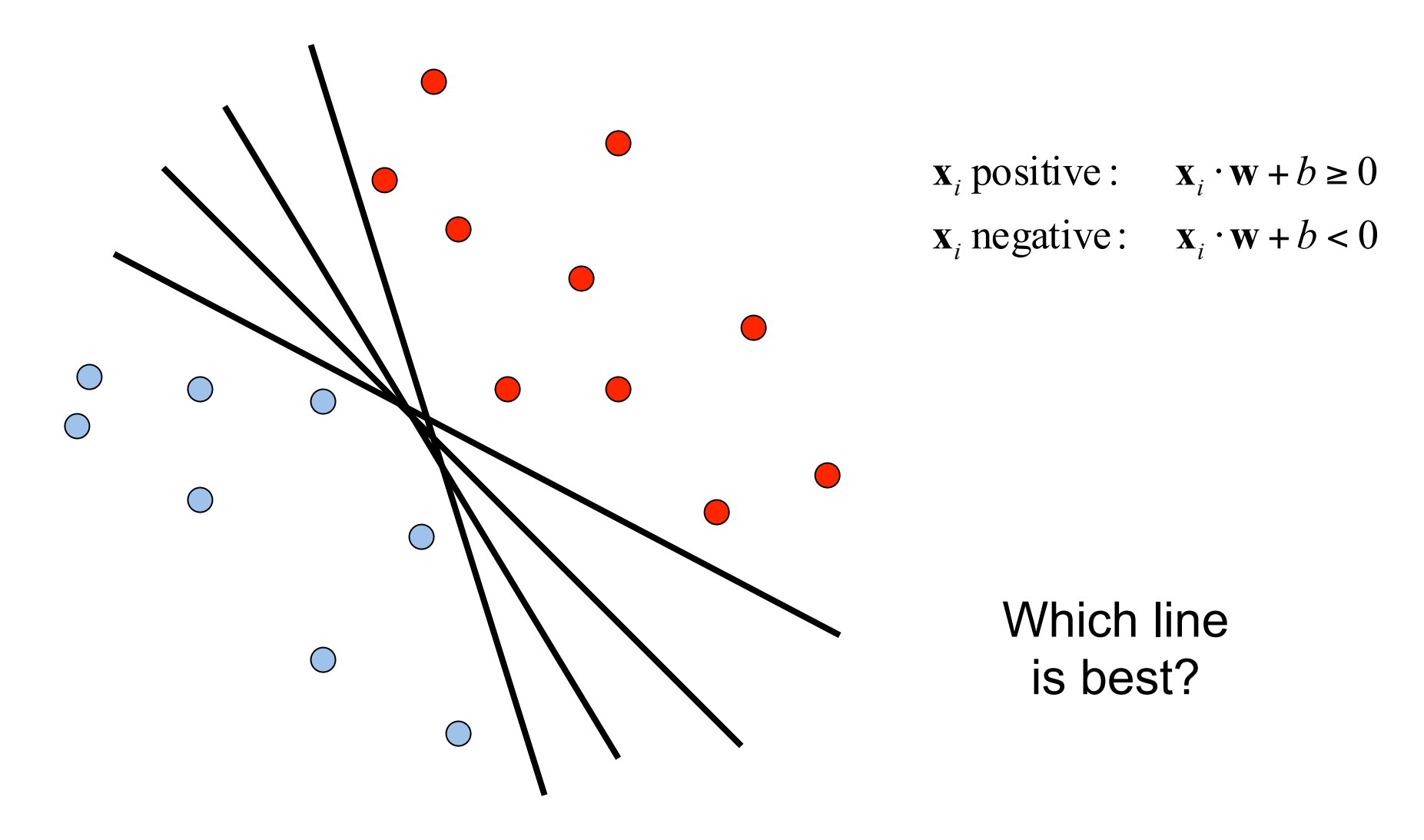

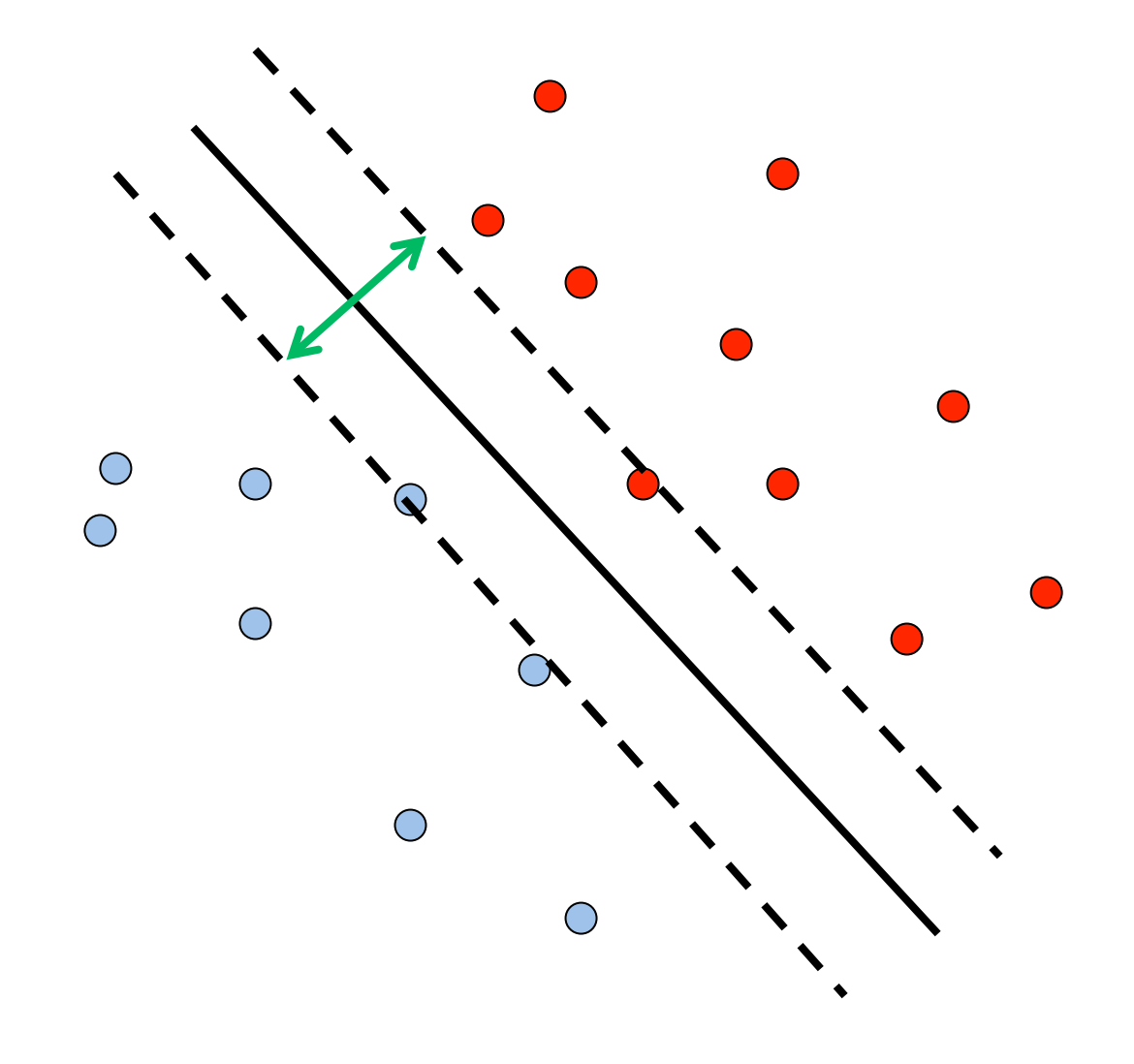

Classifier based on *optimal separating line (for 2D case)* 

Maximize the *margin* between the positive and negative training examples 

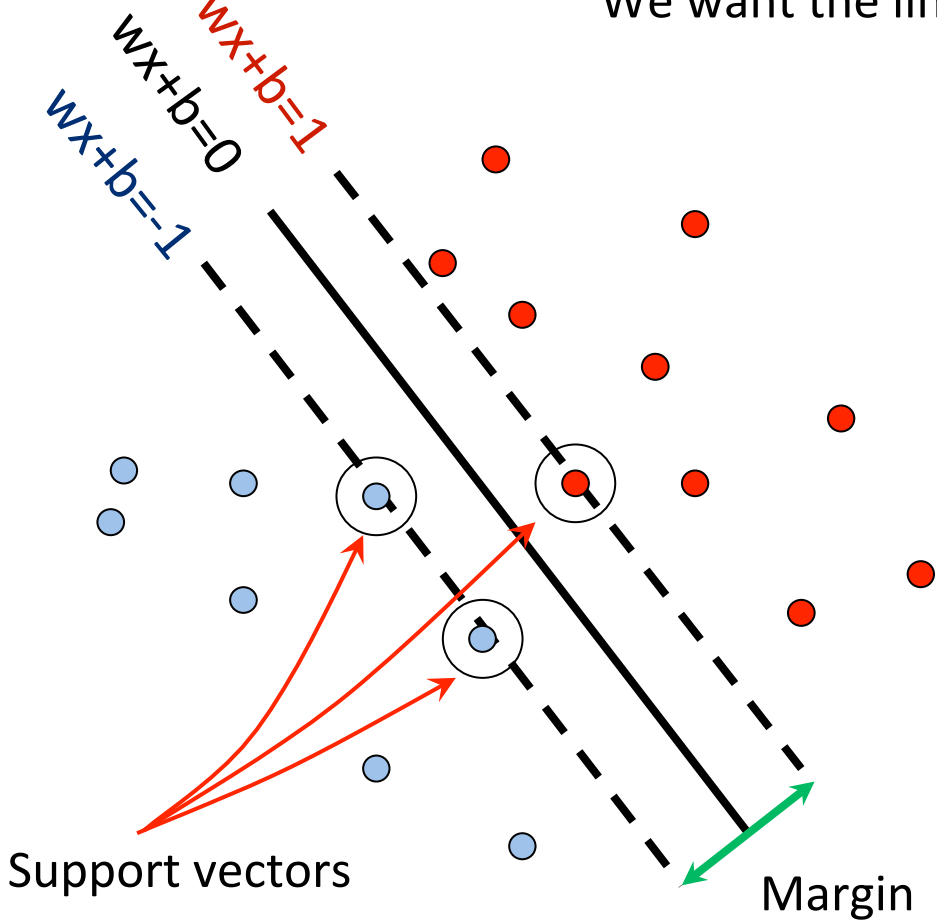

We want the line that maximizes the margin.

$$
\mathbf{x}_i
$$
 positive  $(y_i = 1)$ :  $\mathbf{x}_i \cdot \mathbf{w} + b \ge 1$   
\n $\mathbf{x}_i$  negative  $(y_i = -1)$ :  $\mathbf{x}_i \cdot \mathbf{w} + b \le -1$ 

For support, vectors,

$$
\mathbf{x}_i \cdot \mathbf{w} + b = \pm 1
$$

MAXBINA  $\bigcirc$  $\bigcirc$  $\bigcirc$  $\bullet$  $\bigcirc$  $\bigcirc$ Support vectors Margin 

We want the line that maximizes the margin.

$$
\mathbf{x}_i
$$
 positive  $(y_i = 1)$ :  $\mathbf{x}_i \cdot \mathbf{w} + b \ge 1$   
\n $\mathbf{x}_i$  negative  $(y_i = -1)$ :  $\mathbf{x}_i \cdot \mathbf{w} + b \le -1$ 

For support, vectors,

$$
\mathbf{x}_i \cdot \mathbf{w} + b = \pm 1
$$

 $\|\mathbf{w}\|$ 

Distance between point and line:  $|\mathbf{x}_i \cdot \mathbf{w} + b|$ 

For support vectors:

$$
\frac{\mathbf{w}^T \mathbf{x} + b}{\|\mathbf{w}\|} = \frac{\pm 1}{\|\mathbf{w}\|} \quad M = \left| \frac{1}{\|\mathbf{w}\|} - \frac{-1}{\|\mathbf{w}\|} \right| = \frac{2}{\|\mathbf{w}\|}
$$

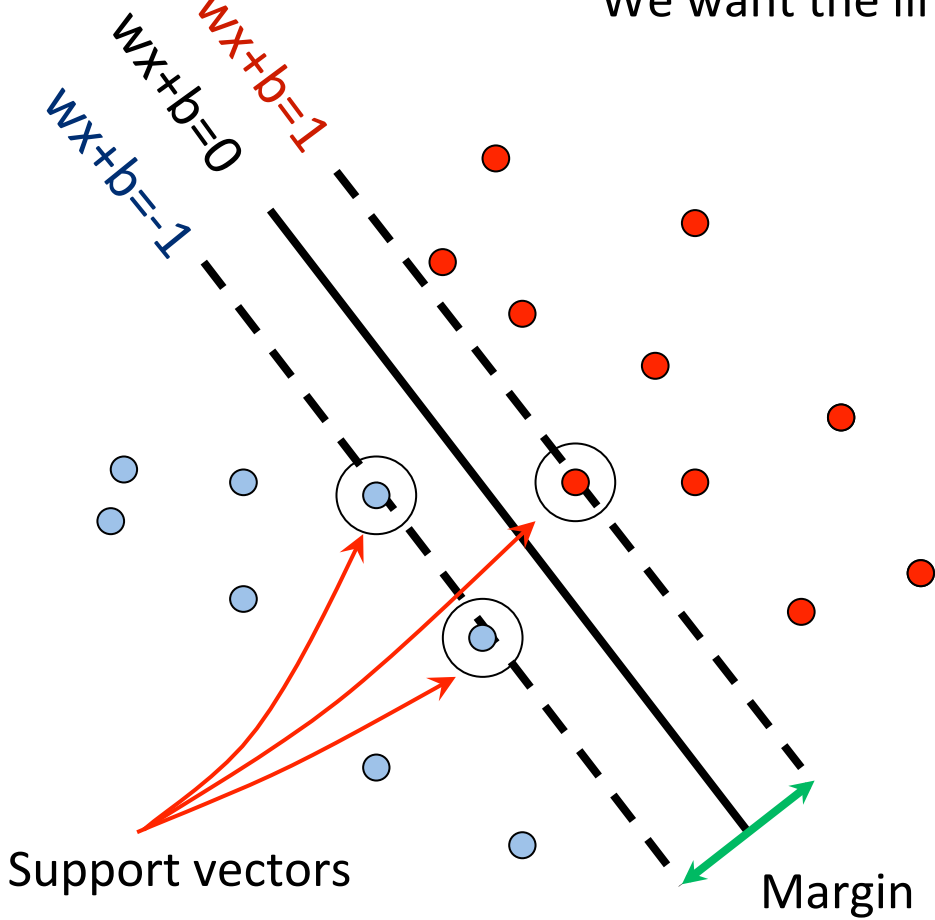

We want the line that maximizes the margin.

$$
\mathbf{x}_i
$$
 positive  $(y_i = 1)$ :  $\mathbf{x}_i \cdot \mathbf{w} + b \ge 1$   
\n $\mathbf{x}_i$  negative  $(y_i = -1)$ :  $\mathbf{x}_i \cdot \mathbf{w} + b \le -1$ 

 $\mathbf{X}_i$  •

For support, vectors,

$$
\mathbf{w} + b = \pm 1
$$

Distance between point and line:  $|\mathbf{x}_i \cdot \mathbf{w} + b|$  $\|\mathbf{w}\|$ 

Therefore, the margin is  $2 / ||w||$ 

# Finding the maximum margin line

- 1. Maximize margin 2/||**w**||
- 2. Correctly classify all training data points:  $\mathbf{x}_i$  negative  $(y_i = -1)$ :  $\mathbf{x}_i \cdot \mathbf{w} + b \le -1$  $\mathbf{x}_i$  positive  $(y_i = 1)$ :  $\mathbf{x}_i \cdot \mathbf{w} + b \ge 1$

*<u>Quadratic optimization problem:</u>* 

$$
\begin{array}{c}\n\text{Minimize} & \frac{1}{2} \mathbf{w}^T \mathbf{w} \\
\text{Subject to } y_i(\mathbf{w} \cdot \mathbf{x}_i + b) \ge 1\n\end{array}
$$

# Finding the maximum margin line

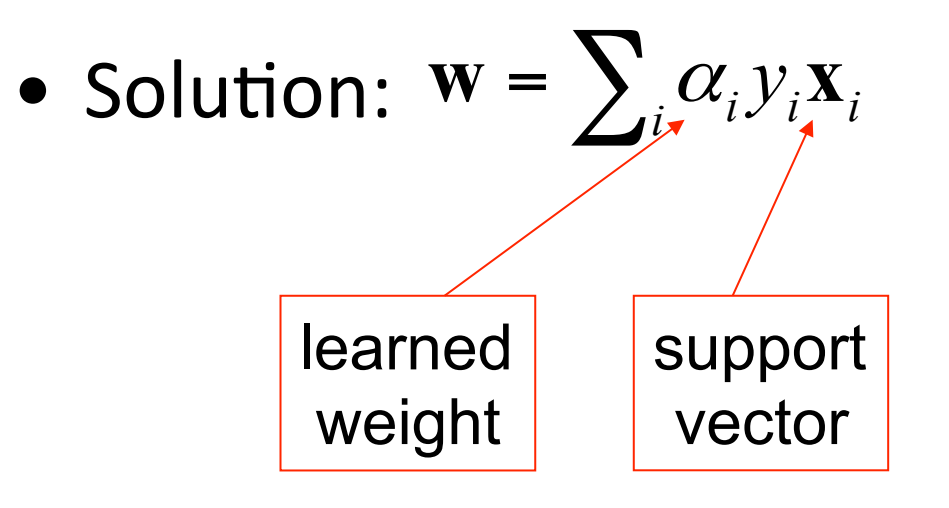

# Finding the maximum margin line

• Solution: 
$$
\mathbf{w} = \sum_{i} \alpha_{i} y_{i} \mathbf{x}_{i}
$$
  
\n
$$
b = y_{i} - \mathbf{w} \cdot \mathbf{x}_{i} \text{ (for any support vector)}
$$
\n
$$
\mathbf{w} \cdot \mathbf{x} + b = \sum_{i} \alpha_{i} y_{i} \mathbf{x}_{i} \cdot \mathbf{x} + b
$$

• Classification function:

$$
f(x) = sign(\mathbf{w} \cdot \mathbf{x} + b)
$$

$$
= sign(\sum_{i} \alpha_i \mathbf{x}_i \cdot \mathbf{x} + b)
$$

*If f(x)* < 0, classify as *negative, if*  $f(x) > 0$ , classify as *positive* 

# Questions

- What if the features are not 2D?
- What if the data is not linearly separable?
- What if we have more than just two categories?

# Questions

- What if the features are not 2D?
	- $-$  Generalizes to d-dimensions  $-$  replace line with "hyperplane"
- What if the data is not linearly separable?
- What if we have more than just two categories?
# Questions

- What if the features are not 2D?
- What if the data is not linearly separable?
- What if we have more than just two categories?

# Soft-margin SVMs

- Introduce **slack variable** and allow some instances to fall within the margin, but penalize them
- Constraint becomes:  $y_i(w \cdot x_i + b) \ge 1 \xi_i$ ,  $\forall x_i$

$$
\xi_i \geq 0
$$

• Objective function penalizes for misclassified instances within the margin

$$
\min \frac{1}{2} ||w||^2 + C \sum_i \xi_i
$$

- C trades-off margin width and classifications
- As *C*→∞, we get closer to the hard-margin solution

# Soft-margin vs Hard-margin SVMs

- Soft-Margin always has a solution
- Soft-Margin is more robust to outliers
	- $-$  Smoother surfaces (in the non-linear case)
- Hard-Margin does not require to guess the cost parameter (requires no parameters at all)

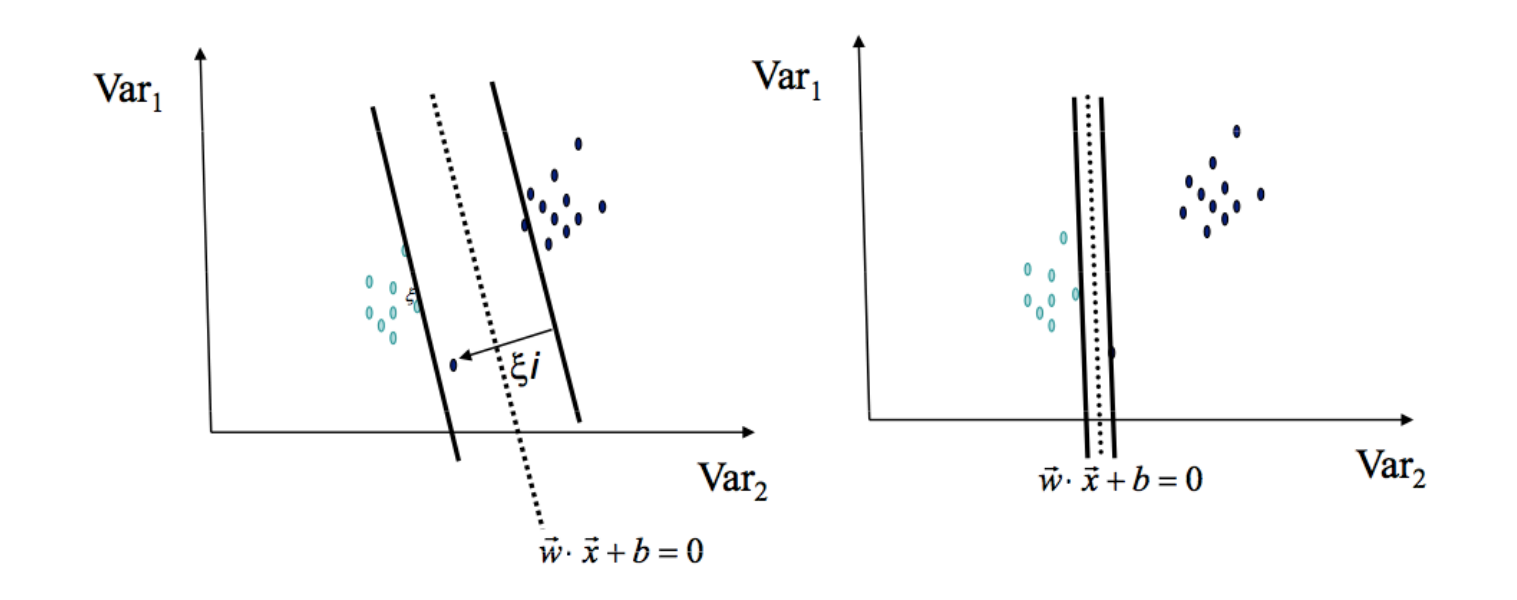

#### Non-linear SVMs

• Datasets that are linearly separable with some noise work out great:

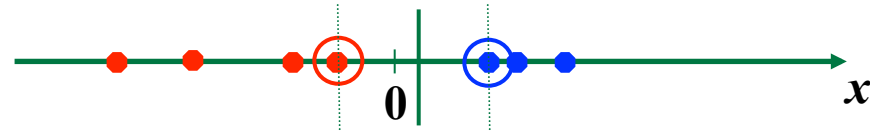

**0** *x*

• But what are we going to do if the dataset is just too hard? 

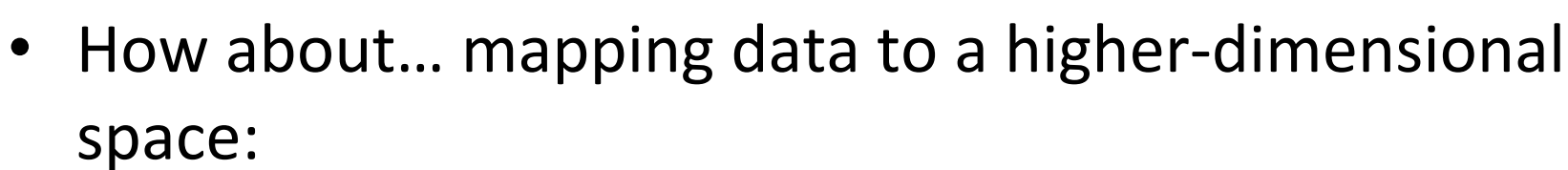

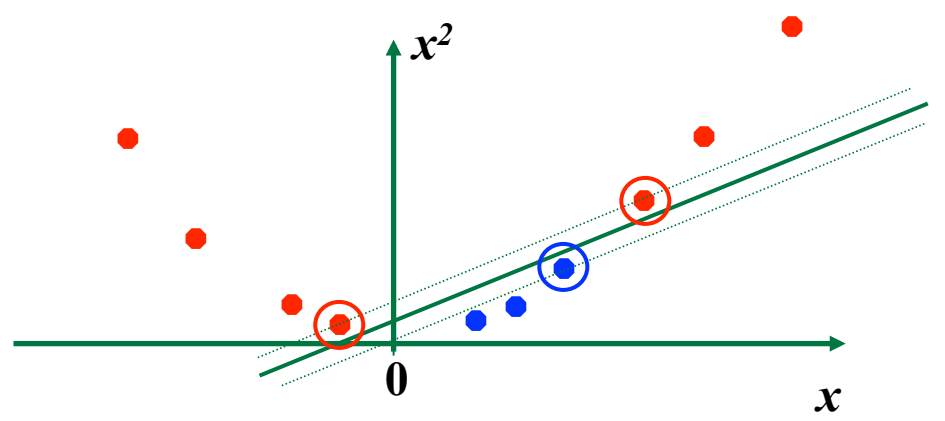

### Non-linear SVMs

• General idea: the original input space can be mapped to some higher-dimensional feature space where the training set is separable:

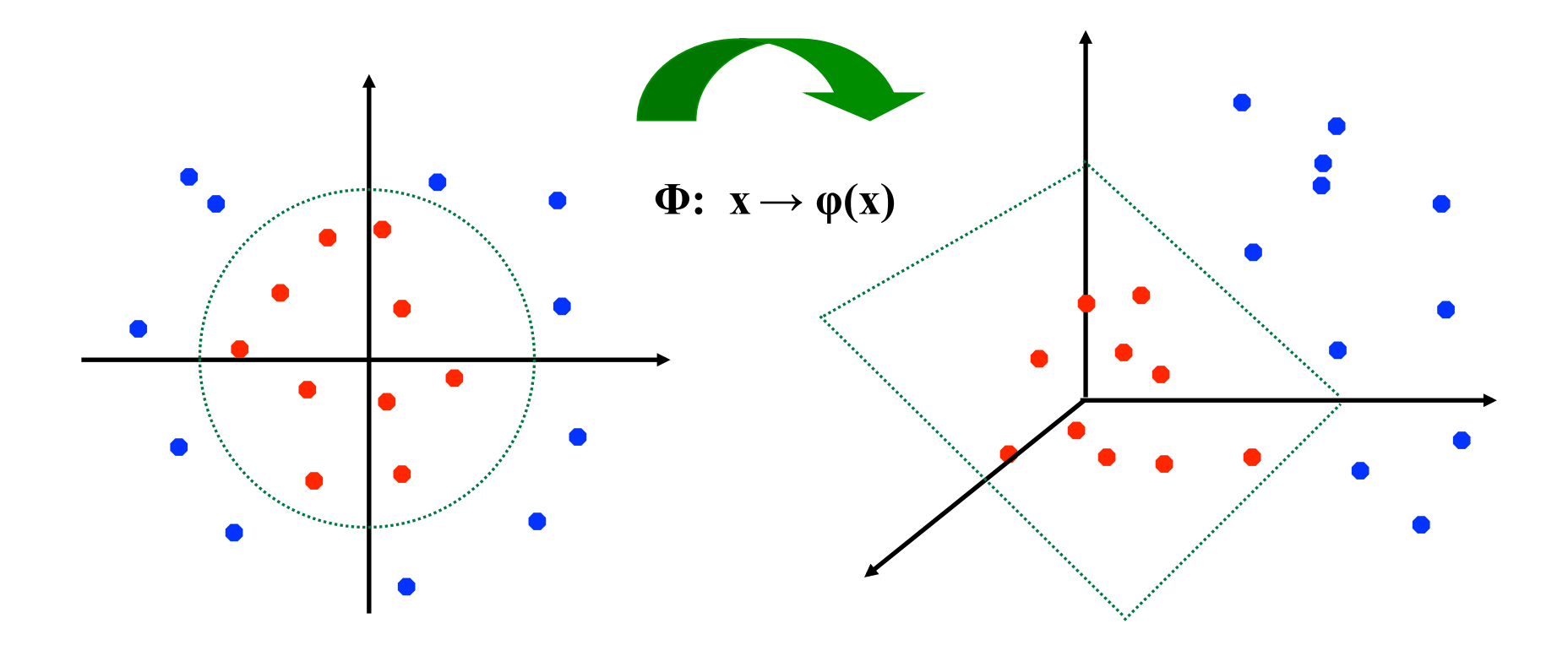

# The "Kernel Trick"

- The linear classifier relies on dot product between vectors  $\mathsf{K}(\mathsf{x}_{\mathsf{i}},\mathsf{x}_{\mathsf{j}})$ = $\mathsf{x}_{\mathsf{i}}^{\mathsf{\top}}\mathsf{x}_{\mathsf{j}}$
- If every data point is mapped into high-dimensional space via some transformation  $\Phi: x \rightarrow \phi(x)$ , the dot product becomes:

$$
K(\mathbf{x}_i, \mathbf{x}_j) = \phi(\mathbf{x}_i)^\top \phi(\mathbf{x}_j)
$$

• A *kernel function* is a similarity function that corresponds to an inner product in some expanded feature space.

# Non-linear SVMs

• *The kernel trick*: instead of explicitly computing the lifting transformation  $\varphi(\mathbf{x}),$ define a kernel function K such that

$$
K(\mathbf{x}_i, \mathbf{x}_j) = \boldsymbol{\varphi}(\mathbf{x}_i) \cdot \boldsymbol{\varphi}(\mathbf{x}_j)
$$

• This gives a nonlinear decision boundary in the original feature space:

$$
\sum_{i} \alpha_i y_i K(\mathbf{x}_i, \mathbf{x}) + b
$$

### Examples of kernel functions

• Linear:

$$
K(x_i, x_j) = x_i^T x_j
$$

- Gaussian RBF:  $(x_i, x_j) = \exp(-\frac{||t_j - t||}{2\sigma^2})$ 2  $\bm{C}$  $i - \lambda_j$  $i^{\boldsymbol{\mathcal{M}}}/j$  $K(x_i, x_j) = \exp(-\frac{\|x_i - x_j\|^2}{2})$
- Histogram intersection:

$$
K(x_i, x_j) = \sum_k \min(x_i(k), x_j(k))
$$

# Questions

- What if the features are not 2D?
- What if the data is not linearly separable?
- What if we have more than just two **categories?**

# Multi-class SVMs

- Achieve multi-class classifier by combining a number of binary classifiers
- **One vs. all** 
	- Training: learn an SVM for each class vs. the rest
	- Testing: apply each SVM to test example and assign to it the class of the SVM that returns the highest decision value
- **One vs. one** 
	- Training: learn an SVM for each pair of classes
	- Testing: each learned SVM "votes" for a class to assign to the test example

# SVM issues

- Choice of kernel
	- $-$  Gaussian or polynomial kernel is default
	- $-$  if ineffective, more elaborate kernels are needed
	- $-$  domain experts can give assistance in formulating appropriate similarity measures
- Choice of kernel parameters
	- $-$  e.g. σ in Gaussian kernel, is the distance between closest points with different classifications
	- $-$  In the absence of reliable criteria, rely on the use of a validation set or cross-validation to set such parameters
- Optimization criterion Hard margin v.s. Soft margin
	- $-$  series of experiments in which parameters are tested

# SVM as a classifier

- Advantages
	- Many SVM packages available
	- $-$  Kernel-based framework is very powerful, flexible
	- $-$  Often a sparse set of support vectors compact at test time
	- $-$  Works very well in practice, even with very small training sample sizes
- Disadvantages
	- $-$  No "direct" multi-class SVM, must combine two-class SVMs
	- $-$  Can be tricky to select best kernel function for a problem
	- Computation, memory
		- During training time, must compute matrix of kernel values for every pair of examples
		- Learning can take a very long time for large-scale problems

#### **ENSEMBLE LEARNING**

# Ensemble learning

- What is ensemble learning?
	- $-$  Ensemble learning refers to a collection of methods that learn a target function by training a number of individual learners and combining their predictions
- Why ensemble learning?
	- $-$  **Accuracy**: a more reliable mapping can be obtained by combining the output of multiple "experts"
	- $-$  **Efficiency**: a complex problem can be decomposed into multiple sub-problems that are easier to understand and solve (divide-and-conquer approach)
	- $-$  There is not a single model that works for all PR problems

# Ensemble learning

- When to use ensemble learning?
	- $-$  When it is possible to build component classifiers that are more accurate than chance and, more importantly, that are independent from each other
- Why does it work?
	- $-$  Because uncorrelated errors of individual classifiers can be eliminated through averaging
- Ensemble methods work better with 'unstable classifiers'  $-$  why?
- Classifiers that are sensitive to minor perturbations in the training set. Examples:
	- Decision trees
	- Rule-based
	- Ar4ficial neural networks

#### Ensemble classifiers

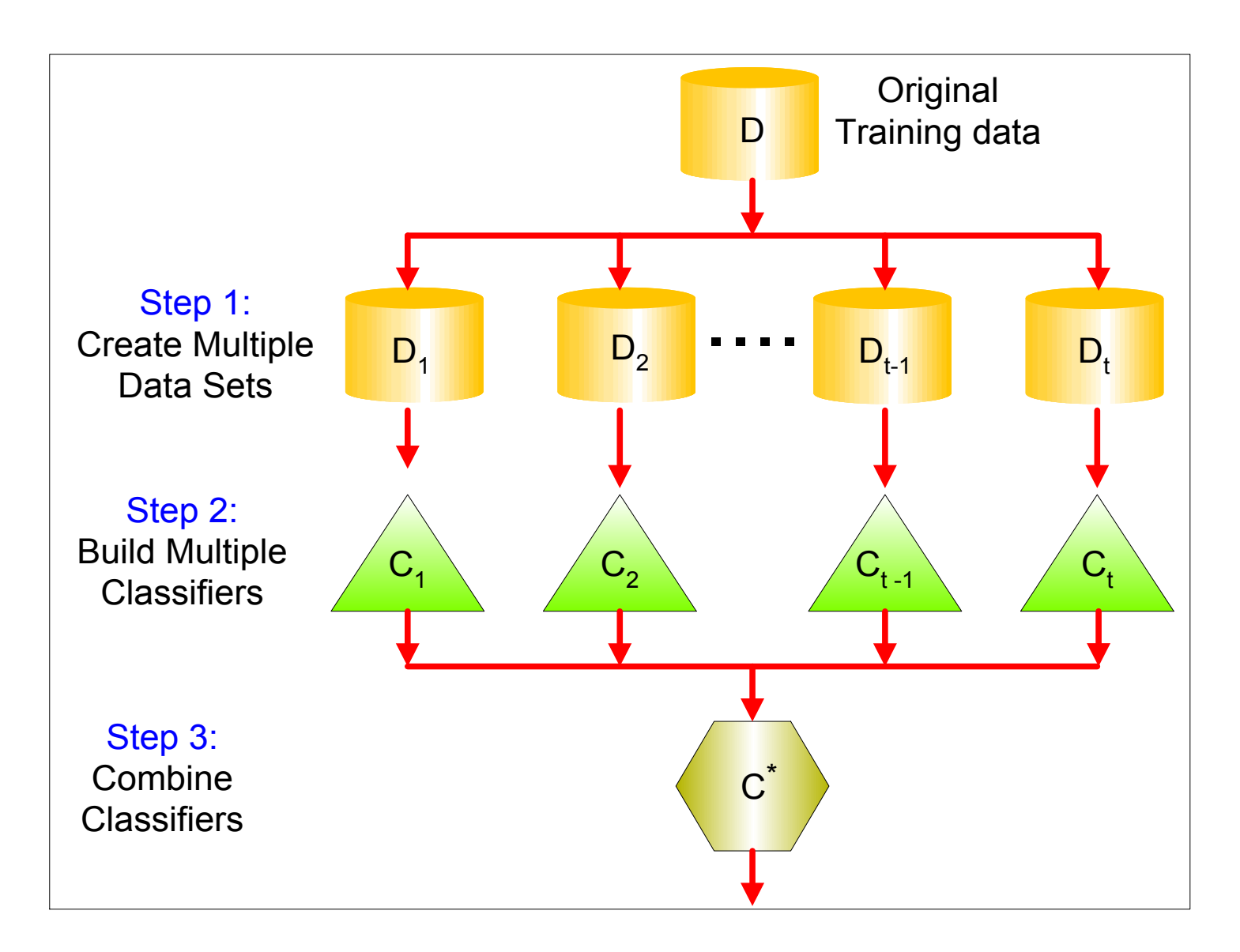

# Ensemble learning

- Bagging
	- $-$  Also known as bootstrap aggregation
	- $-$  Sampling uniformly with replacement
	- Build classifier on each "bootstrap" sample
- Boosting
	- **focuses** more on previously **misclassified records**
	- E.g.: Adaboost
- Stacking
	- $-$  apply multiple base learners (e.g. decision trees, naïve Bayes, neural networks)
- Random Forests
	- specifically designed for **decision tree classifiers**

#### **CROSS VALIDATION**

# Training - general strategy

- We try to simulate the real world scenario.
- Test data is our future data.
- Validation set can be our test set we use it to select our model.
- The whole aim is to estimate the models' true error on the sample data we have.

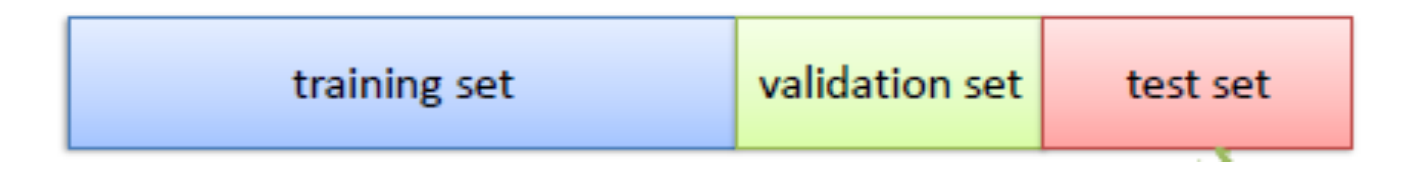

# Validation set method

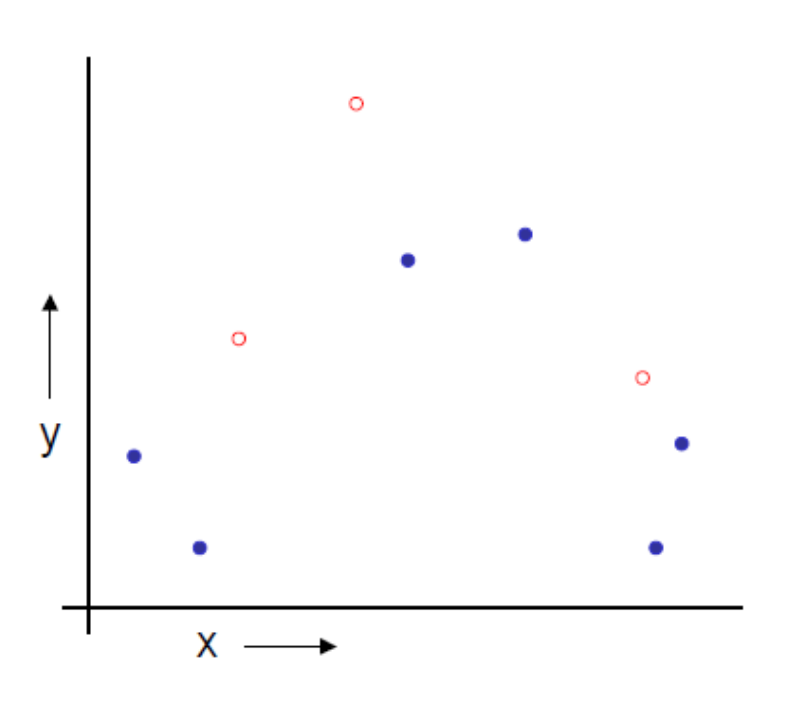

- Randomly split some portion of your data. Leave it aside as the **validation set**
- The remaining data is the **training data**

# Validation set method

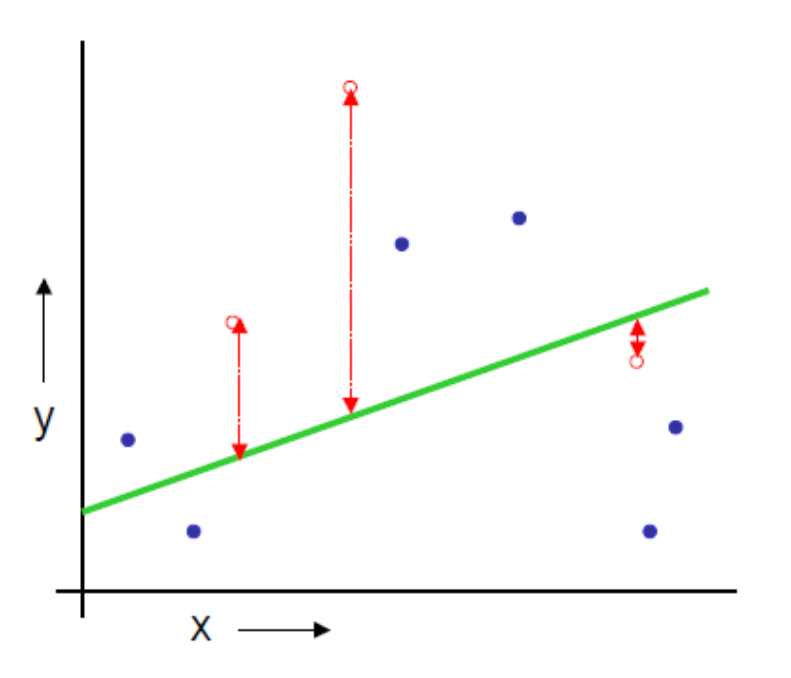

- Randomly split some portion of your data. Leave it aside as the **validation set**
- The remaining data is the **training data**
- Learn a **model** from the training set

# Validation set method

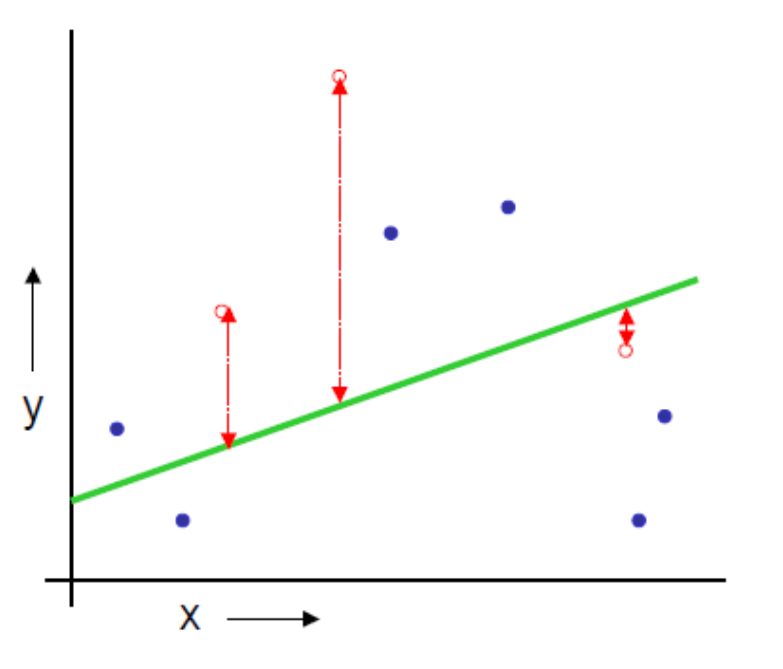

- Randomly split some portion of your data. Leave it aside as the **validation set**
- The remaining data is the **training data**
- Learn a **model** from the training set
- Estimate your future **performance** with the test data

### Test set method

- It is simple, however
	- $-$  We waste some portion of the data
	- $-$  If we do not have much data, we may be lucky or unlucky with our test data
- With **cross-validation** we reuse the data

#### LOOCV (Leave-one-out Cross Validation)

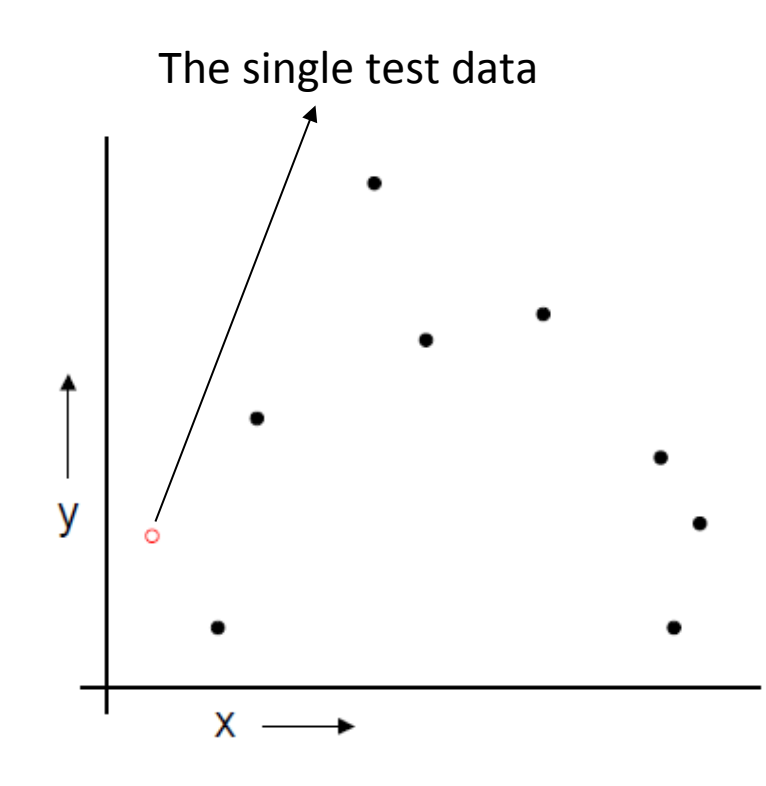

- Let us say we have N data points and k as the index for data points,  $k=1..N$
- Let  $(x_k, y_k)$  be the  $k^{\text{th}}$  record
- Temporarily remove  $(x_k, y_k)$ from the dataset
- Train on the remaining N-1 datapoints
- Test the error on  $(x_k, y_k)$
- Do this for each k=1..N and report the mean error.

#### LOOCV (Leave-one-out Cross Validation)

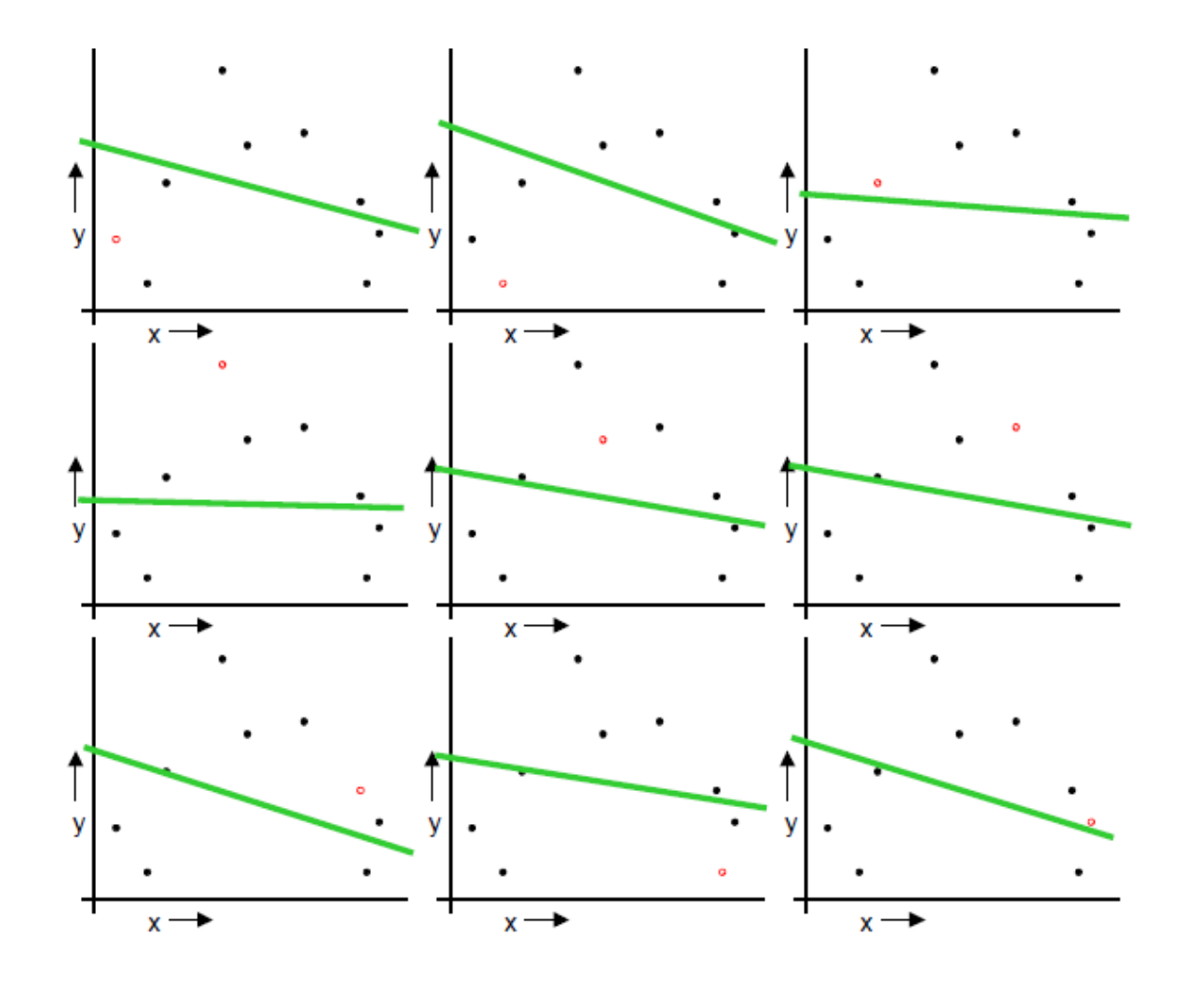

- Repeat the validation N times, for each of the N data points.
- The validation data is changing each time.

### K-fold cross validation

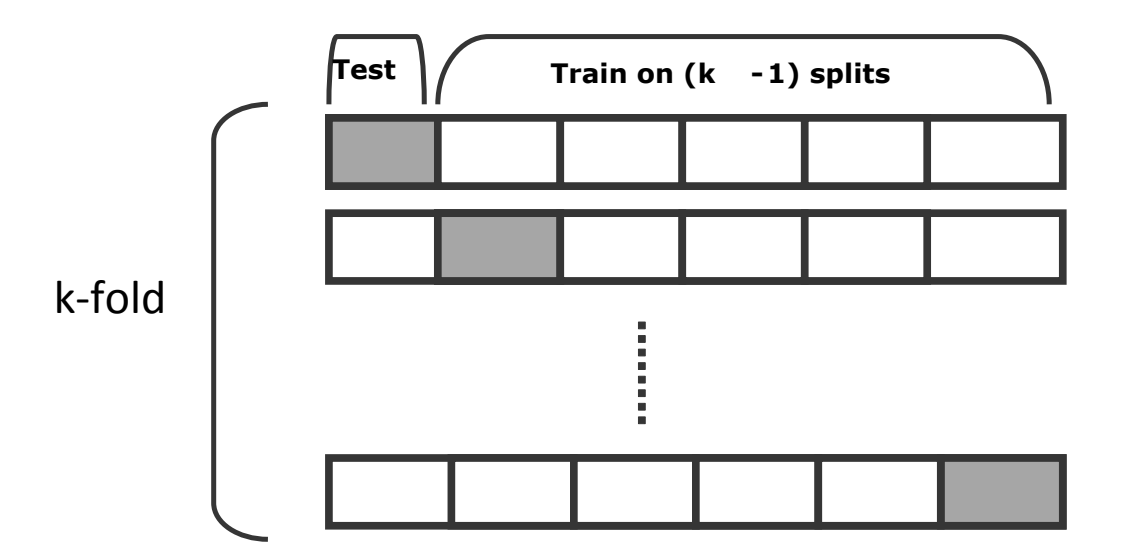

In 3 fold cross validation, there are 3 runs. In 5 fold cross validation, there are 5 runs.

In 10 fold cross validation, there are 10 runs.

the error is averaged over all runs

### References

- Christopher M. Bishop, Pattern Recognition and Machine Learning, Springer, 2006.
- Richard O. Duda, Peter E. Hart, David G. Stork, Pattern Classification, John Wiley & Sons, 2001
- Thomas Mitchell, Machine Learning, McGraw-Hill, 1997.
- P. Domingos, "A few useful things to know about machine learning," CACM, 2012
- Andrew Moore, Support Vector Machines Tutorial, http://www.autonlab.org/tutorials/svm.html

# References

- Selim Aksoy, Introduction to Pattern Recognition, Part I, http://retina.cs.bilkent.edu.tr/papers/patrec\_tutorial1.pdf
- Ricardo Gutierrez-Osuna, Introduction to Pattern Recognition, http://research.cs.tamu.edu/prism/lectures/pr/pr\_l1.pdf
- Pedro Domingos, Machine Learning, http:// courses.cs.washington.edu/courses/cse446/14wi/
- Kristen Grauman, Discriminative classifiers for image recognition, http://www.cs.utexas.edu/~grauman/courses/ spring2011/slides/lecture22 classifiers.pdf
- Victor Lavrenko and Nigel Goddard, Introductory Applied Machine Learning, http://www.inf.ed.ac.uk/teaching/ courses/iaml/